НОВОМОСКОВСКИЙ ИНСТИТУТ (филиал) ГОУ ВПО РОССИЙСКИЙ ХИМИКО-ТЕХНОЛОГИЧЕСКИЙ УНИВЕРСИТЕТ им. Д.И. МЕНДЕЛЕЕВА

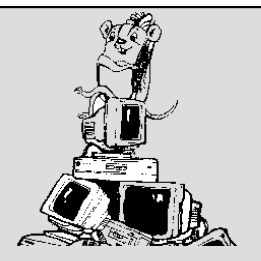

# **Лабораторный практикум**

**Часть 1 Графический метод решения задач линейного программирования**

**Учебное пособие**

*ПИ*

Новомосковск 2013

НОВОМОСКОВСКИЙ ИНСТИТУТ (филиал) ГОУ ВПО РОССИЙСКИЙ ХИМИКО-ТЕХНОЛОГИЧЕСКИЙ УНИВЕРСИТЕТ им. Д.И. МЕНДЕЛЕЕВА

# **Лабораторный практикум Часть 1 Графический метод решения задач линейного**

# **программирования**

**Учебное пособие**

Учебное пособие

Новомосковск 2013

#### Рецензенты: Ведущий научный сотрудник, доктор технических наук Богатиков В.Н. (ИИММ КНЦ РАН) доцент, кандидат технических наук Емельянов В.И. (ГОУ ВПО НИ РХТУ им. Д.И. Менделеева)

Составители: Артамонова Л.А., Гербер Ю.В. Г 782

**Лабораторный практикум. Часть 1. Графический метод решения задач линейного программирования.** Учебное пособие/ ГОУ ВПО «РХТУ им. Д.И. Менделеева», Новомосковский институт (филиал). Сост.: Л.А. Артамонова, Ю.В. Гербер, Новомосковск, 2013, 83 с..

Учебное пособие предназначено для подготовки бакалавров по специальностям 080100 по профилям «Бухгалтерский учет, анализ и аудит», «Финансы и кредит», «Экономика предприятий и организаций» и 080200 «Менеджмент» по профилю «Финансовый менеджмент» и содержит теоретические положения, методические указания и задания к лабораторной работе по решению задач линейного программирования графическим методом, примеры выполнения и вопросы для самоконтроля. Это пособие дает представление о математических моделях задач экономики, относящихся к кругу задач линейного программирования, и об основных теоремах, помогающих выполнить графическое решение поставленных задач.

В данном пособии изложен материал, позволяющий получить достаточно полное представление о возможностях практического использования графического решения задач математического программирования компьютеров для решения широкого круга задач управления.

Табл. 48. Ил. 19. Библиогр.: 14 назв.

ББК 22.18 УДК 519.95

Артамонова Л.А., Гербер Ю.В. ГОУ ВПО «Российский химико-технологический университет им. Д.И. Менделеева», Новомосковский институт (филиал),2013

## Введение

Линейное программирование представляет собой особую математическую дисциплину, позволяющую решать задачи рационального (оптимального) планирования процессов.

В задачах линейного программирования решение сводится к нахождению наибольшего (или наименьшего) значения некоторой линейной функции при определенных ограничениях, заданных в виде системы линейных равенств и неравенств.

Линейное программирование широко применяется при решении задач экономики (управления, рационального планирования и организации производства). Оно находит все большее применение также в инженерной практике при выборе рациональных параметров технических устройств и при создании различных систем автоматического регулирования.

#### 1. Краткое теоретическое введение

#### $1.1.$ Задача линейного программирования

Для того чтобы дать математическую формулировку задачи линейного программирования в общем виде, предварительно рассмотрим несколько примеров

Пример 1. Транспортная задача. Пусть имеются три угольных бассейна с фиксированными объемами добычи (в млн. т.) (таблица 1.1) и

Таблина 1.1

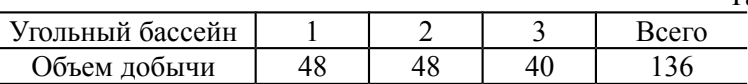

четыре пункта потребления с известными объемами потребления угля (в млн. т.). (таблица 1.2).

Таблица 1.2

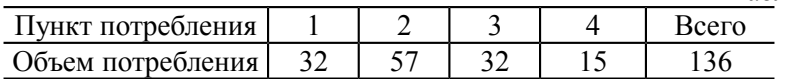

В таблице 1.3 указаны затраты, связанные с транспортировкой груза от угольных бассейнов к пунктам потребления (в сотнях тыс. рублей). Требуется найти наиболее целесообразное закрепление пунктов потребления за угольными бассейнами с точки зрения экономии затрат по транспортировке.

Таблица 1.3

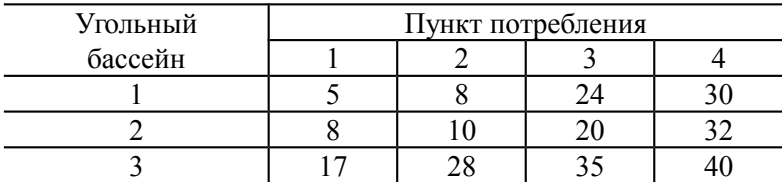

Построение экономико-математической модели задачи

Обозначим через  $x_{i}$  количество угля, которое от i-го (i=1,2,3) угольного бассейна получает *i-й* (*i*=1.2.3.4) пункт потребления. Тогда система уравнений

$$
\begin{aligned}\n\mathbb{I} \ x_{11} + x_{12} + x_{13} + x_{14} &= 48 \\
\mathbb{I} \ x_{21} + x_{22} + x_{23} + x_{24} &= 48 \\
\mathbb{I} \ x_{31} + x_{32} + x_{33} + x_{34} &= 40\n\end{aligned} \tag{1}
$$

характеризует количество угля, вывозимого с каждого угольного бассейна, а система уравнений

$$
\begin{aligned}\n\mathbb{I} \ x_{11} + x_{21} + x_{31} &= 32 \\
\mathbb{I} \ x_{12} + x_{22} + x_{32} &= 57 \\
\mathbb{I} \ x_{13} + x_{23} + x_{33} &= 32 \\
\mathbb{I} \ x_{14} + x_{24} + x_{34} &= 15\n\end{aligned} \tag{2}
$$

определяет количество угля, получаемое каждым пунктом потребления.

Затраты на перевозку груза:

в первый пункт потребления составляют  $f_1 = 5x_{11} + 8x_{21} + 17x_{31}$ во второй пункт потребления составляют  $f_2 = 8x_{12} + 10x_{22} + 28x_{32}$ , в третий пункт потребления составляют  $f_3 = 24x_{13} + 20x_{23} + 35x_{33}$ . четвертый потребления  $\mathbf{B}$ ПУНКТ составляют  $f_4 = 30x_{14} + 32x_{24} + 40x_{34}$ 

Суммарные затраты F будут:

$$
F = f_1 + f_2 + f_3 + f_4 = 5x_{11} + 8x_{21} + 17x_{31} + 8x_{12} + 10x_{22} + 128x_{32} + 24x_{13} + 20x_{23} + 35x_{33} + 30x_{14} + 32x_{24} + 40x_{34}
$$
 (3)

После выяснения этих вопросов можно дать следующую математическую постановку задачи. Найти неотрицательные решения системы линейных уравнений (1) при выполнении условий (2) так, чтобы линейная форма F (3) принимала наименьшее значение (минимизировалась). (Ясно, что можно находить и решение системы уравнений (2) при выполнении условий (1) и решение объединенной системы уравнений (1) и (2)).

Если задача не будет сбалансирована, т.е. если объем добычи и объем потребления не будут равными то условия (1) или (2) станут неравенствами:

$$
\begin{array}{l}\n\Box x_{11} + x_{12} + x_{13} + x_{14} \leq 48 \\
\Box x_{21} + x_{22} + x_{23} + x_{24} \leq 48 \\
\Box x_{31} + x_{32} + x_{33} + x_{34} \leq 40\n\end{array}
$$

характеризует количество угля, вывозимого с каждого угольного бассейна, а система уравнений

$$
\begin{aligned}\n& \begin{bmatrix}\n x_{11} + x_{21} + x_{31} \geq 32 \\
 x_{12} + x_{22} + x_{32} \geq 57 \\
 x_{13} + x_{23} + x_{33} \geq 32\n \end{bmatrix} \\
& \begin{bmatrix}\n x_{13} + x_{23} + x_{33} \geq 32 \\
 x_{14} + x_{24} + x_{34} \geq 15\n \end{bmatrix}\n \end{aligned}
$$

определяет количество угля, получаемое каждым пунктом потребления.

Пример 2. Задача об использовании сырья. Пусть изготовление двух видов продукции  $\Pi_1$  и  $\Pi_2$  требует использования четырех видов сырья S<sub>1</sub>, S<sub>2</sub>, S<sub>3</sub>, S<sub>4</sub>. Запасы каждого вида сырья на производстве ограничены. При этом запасы и количества каждого вида сырья, необходимого для производства (в условных единицах) каждого вида продукции, указаны в таблице 1.4. В последней строке приведен доход (в рублях) предприятия от реализации одной единицы каждого вида продукции.

Требуется составить такой план выпуска продукции, при котором доход предприятия оказался бы максимальным.

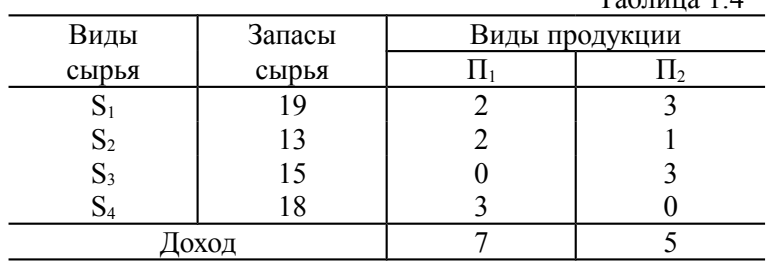

 $Ta6 \pi m$  1  $\Lambda$ 

*Построение экономико-математической модели задачи* Математическая постановка задачи получается следующим путем:

Если принять, что предприятие выпускает  $x_1$  единиц продукции вида  $\Pi_1$  и  $x_2$  - вида  $\Pi_2$ , то для этого требуется сырья:

 $S_1 - 2x_1 + 3x_2$  единиц,

 $S_2 - 2x_1 + x_2$  единиц,

 $S_3$  -  $3x_2$  единиц,

 $S_4$  -  $3x_1$  елиниц.

Очевидно, расход сырья не должен превышать имеющихся запасов, то есть

$$
12x1 + 3x2 \le 19
$$
  
\n
$$
\begin{cases}\n2x_1 + x_2 \le 13 \\
3x_2 \le 15\n\end{cases}
$$
\n(4)  
\n
$$
\begin{cases}\n3x_1 \le 18\n\end{cases}
$$

При этих условиях доход предприятия составит  $F = 7x_1 + 5x_2$  py *b*  $\sqrt{0}$   $\pi$   $\frac{1}{2}$  (5)

Теперь задачу можно сформулировать так:

Дана система неравенств (4) и линейная форма F (5). Требуется среди неотрицательных решений системы линейных неравенств (4) найти такое, при котором линейная форма F (5) имеет наибольшее значение.

**Пример 3. Задача об использовании оборудования**. Пусть производству в соответствии с планом по номенклатуре требуется изготовить 50 единиц продукции вида  $\Pi_1$ , 30 единиц продукции вида  $\Pi$ <sup>2</sup> и 45 единиц продукции вида  $\Pi$ <sub>3</sub>. Каждый из видов продукции может изготовляться на двух машинах  $A_1$  и  $A_2$ , причем производительность этих машин (в единицах времени, необходимого для производства одной единицы продукции данного вида на данной машине) указана в таблице 1.5. Требуется составить план использования оборудования, то есть указать количество xij продукции вида  $\Pi_i$  $(i=1,2,3)$ , которое следует изготовлять на машине  $A_i$   $(i=1,2)$ , с тем чтобы задание по номенклатуре оказалось выполненным.

Таблица 1.5

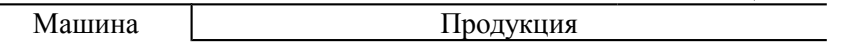

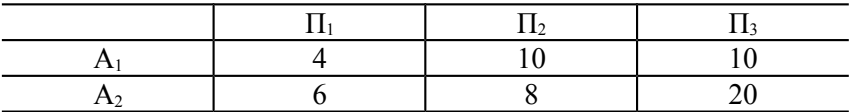

Построение экономико-математической модели задачи

Эта залача заключается в отыскании оптимального плана использования оборудования, то есть плана, при котором задание будет выполнено в минимальное время. Она может получить формулировку следующим образом.

Искомые величины х<sub>ії</sub> для удобства сведем в таблицу 1.6.

Таблина 1 6

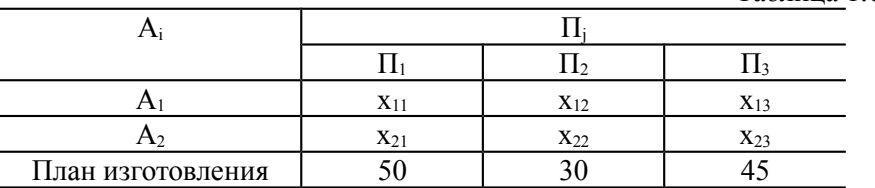

Очевидно, согласно требованию выполнения плана по номенклатуре, должно быть:

$$
\begin{aligned}\n&\frac{1}{2}x_{11} + x_{21} = 50 \\
&\frac{1}{2}x_{12} + x_{22} = 30 \\
&\frac{1}{2}x_{13} + x_{23} = 45\n\end{aligned}
$$
\n(6)

Так как известно время, необходимое каждой машине для изготовления одной единицы каждого вида продукции (табл.1.5), то учитывая принятые обозначения и таблицу 1.6, можно определить время t<sub>1</sub> и соответственно t<sub>2</sub>, необходимое первой и второй машинам для изготовления намеченного количества продукции и выполнения плана по номенклатуре.

Имеем:

$$
\begin{aligned} \n\mathbb{I}t_1 &= 4x_{11} + 10x_{12} + 10x_{13} \\ \n\mathbb{I}t_2 &= 6x_{21} + 8x_{22} + 20x_{23} \n\end{aligned} \tag{7}
$$

Машины работают одновременно, поэтому общее время Т, необходимое для выполнения плана, равно наибольшему из значений t<sub>1</sub> и t<sub>2</sub>, то есть

$$
T = \max(t_1, t_2) \tag{8}
$$

Теперь математическая формулировка задачи будет такой:

Найти такие неотрицательные решения системы уравнений (6), при которых величина (8) достигает своего наименьшего значения.

Из приведенных примеров видно, что задача линейного программирования заключается в отыскании неотрицательных значений некоторых величин, обеспечивающих достижение наименьших (или наибольших) значений определенными линейными формами или величинами, зависящих от этих линейных форм.

# Пример 4. Задача формирования портфеля ценных бумаг.

При инвестировании денежных средств, имеющихся в наличии, в ценные бумаги: акции, облигации, валюты, векселя, возникают задачи оптимизации. Обычно денежные средства вкладывают в несколько видов ценных бумаг, которые образуют портфель активов, в несколько различных банков или инвестиционных фондов, ИЛИ позволяющих иметь различные доходы от вложений.

Доходность портфеля характеризуется средневзвешенной доходностью его составляющих, которая для портфеля из двух активов рассчитывается следующим образом:

 $\mu = Wa \mu + Wb \mu$ ,

где Д - общая доходность портфеля;

- Wa удельный вес актива A;
- доходность актива А; Ла -
- Wb удельный вес актива B;
- Дb доходность актива В.

В отличие от текущей стоимости будущая стоимость ценных бумаг не определена и зависит от большого количества различных факторов. Количественная мера этой неопределенности называется риском. При этом методы линейного программирования можно использовать для контроля систематического риска при формировании портфеля активов.

Допустим, имеется множество активов  $A_i$  ( $i = 1, m$ ), а ожидаемые доходы для них соответственно равны Д. Доли каждого из этих активов в портфеле соответственно равны W<sub>i</sub> и являются переменными, которые могут корректироваться. Риск портфеля R определяется как средневзвешенная величина рисков активов ri.

Цель процедуры оптимизации заключается в максимизации дохода всего портфеля ценных бумаг при заданном ограничении уровня риска портфеля.

Построение экономико-математической модели задачи

Определим оптимальные пропорции (веса) каждого из активов W<sub>i</sub>, которые приведут к максимальному ожидаемому доходу Д при условии заданного максимального уровня риска R. Эта задача может быть сформулирована следующим образом.

Ограничения:

1) риск R портфеля не должен превышать допустимого значения, определенного заранее по соглашению инвесторов, вкладчиков, предприятий и пр. - Rдоп;

2) в каждый актив обязательно должны быть проведены положительные инвестиции, т.е все значения W<sub>i</sub> должны быть не отрицательными величинами;

3) все средства должны быть полностью инвестированы, т.е. при суммировании все доли должны составлять целое, 1.

Таким образом, ограничения имеют следующий вид:

$$
\sum_{i=1}^m W_i r_i \leq R_{\text{non}}.
$$

где все активы могут иметь только неотрицательные веса  $0 \leq Wi \leq 1$ ; причем  $\sum_{i=1}^{m} W_i = 1$ , поскольку средства должны быть полностью ин-

вестированы.

Кроме указанных в задаче могут быть и другие ограничения, определяющие предпочтения инвесторов.

Все ограничения линейны и представлены в виде равенств и неравенств. Целевая функция имеет вид:

$$
\mathcal{I} = \sum_{i=1}^{m} W_i \mathcal{I}_i \to \max.
$$

Поскольку доход по каждому активу предопределен, то только веса могут быть изменяемы в целевой функции.

Пример 5. Задача планирования товарооборота. Пусть известное нам коммерческое предприятие реализует товары нескольких групп: A<sub>i</sub> ( $j = 1$ , n). Для реализации этих товаров используются ресурсы с ограниченным объемом: b1 - рабочее время (чел.-ч); b2 площадь залов (м<sup>2</sup>); b3 - издержки обращения (руб.). Известны нормы расхода каждого вида ресурса на реализацию единицы і- ой группы товара -  $a_{ij}$ , ( $i = 1,2,3$ ;  $j = 1$ , n). Доход от продажи в расчете на единицу товара составляет с.

Необходимо составить оптимальный план товарооборота, при котором доход от реализации товаров будет максимальным (или по другому критерию - минимум издержек обращения при заданном доходе предприятия).

Построение экономико-математической модели задачи

Известно, что величина дохода линейно связана с объемом продажи товаров х<sub>і</sub>. В связи с этим целевую функцию можно записать в виде

 $F(\bar{X}) = c_1x_1 + c_2x_2 + ... + c_nx_n \rightarrow max.$ 

Очевидно, что объем продажи товаров не может быть отрицательной величиной. Поэтому  $x_i \ge 0$ ,  $j = 1$ , n.

Учитывая нормы затрат ресурсов и их объемы, запишем ограничения в виле системы:

$$
\begin{aligned}\n\prod_{i=1}^{n} \sum_{j=1}^{n} a_{ij} x \le b_i, \quad i = \overline{1,3} \\
\prod_{i=1}^{n} x_j \ge 0, \quad j = \overline{1,n}\n\end{aligned}
$$

#### $1.2.$ Основные определения в задачах линейного программирования

В рассмотренных примерах есть задача, содержащая линейные ограничения в виде неравенств, имеются задачи с ограничениями в виде равенств, а также задача с ограничениями обоих видов.

Задача линейного программирования с ограничениями-равенствами называется основной (канонической) задачей линейного программирования.

Перейдем к общей математической формулировке основной задачи линейного программирования. Если учесть, что аналитическая постановка задачи нахождения наибольшего значения и ее решение отличаются от такой же задачи нахождения наименьшего значения только знаком, то без ограничения общности можно утверждать, что в настоящее время, в основном, все задачи линейного программирования могут найти выражение в следующей математической постановке основной задачи.

Задана система m алгебраических уравнений с n неизвестнымu.

$$
\begin{array}{ll}\n\Box \quad a_{11}x_1 + a_{12}x_2 + \dots + a_{1n}x_n = b_1, \\
\Big\{\n\begin{array}{l}\n a_{21}x_1 + a_{22}x_2 + \dots + a_{2n}x_n = b_2, \\
\vdots \\
 a_{m1}x_1 + a_{m2}x_2 + \dots + a_{mn}x_n = b_m\n\end{array}\n\end{array}\n\right. (9)
$$

и линейная форма тех же неизвестных:

$$
F = c_1 x_1 + c_2 x_2 + \dots + c_n x_n + c_0 \tag{10}
$$

Найти такие неотрицательные значения неизвестных

$$
x_i \ge 0
$$
 (i = 1, 2, 3,...,n), (11)

при которых линейная форма F принимает наибольшее значение (максимизируется).

В различных условиях целесообразно использовать различные виды записи основной задачи. Наиболее часто встречаются следующие виды:

а) Максимизировать линейную форму

$$
F = c_0 + \sum_{i=1}^{n} c_i x_i
$$
 (12)

при условиях

$$
x_i \ge 0
$$
 (i =1, 2, 3,...,n)

И

$$
\sum_{k=1}^{1} a_{jk} x_k = b_j \qquad (j = 1, 2, 3, ..., m), \qquad (m < n).
$$

Этот вид использован в приведенной формулировке задачи. Не изменяя существа задачи, можно, очевидно, считать с<sub>0</sub>=0.

б) Максимизировать форму  $c_0 + cx$ при условии  $x_i \ge 0$ ,  $Ax = b$ .  $r_{\text{L}}$   $\mathbf{c} = ||\mathbf{c}_1 \quad \mathbf{c}_2 \quad \dots \quad \mathbf{c}_n||$  - вектор-строка,

$$
x = \begin{vmatrix} x_1 \\ x_2 \\ \vdots \\ x_n \end{vmatrix}
$$
 -  $BEKTOP-CTO,IIGEU$ ,  $A = \begin{vmatrix} a_{11} & \cdots & a_{1n} \\ \vdots & & \vdots \\ a_{m1} & \cdots & a_{mn} \end{vmatrix}$  ( $m < n$ ),  

$$
b = \begin{vmatrix} b_1 \\ b_2 \\ \vdots \\ b_n \end{vmatrix}
$$
.

в) Максимизировать форму  $c_0 + cx$ 

при условии  $x \ge 0$  и  $\sum_{i=1}^{n} x_i P_i = P_0$ ,

где  $P_i$  - i-й столбец матрицы A (i=1, 2, 3, ...,n);  $P_0 = b$ .

Условимся называть допустимым решением основной задачи линейного программирования любую совокупность переменных

 $x_1 \ge 0$ ,  $x_2 \ge 0$ , ...,  $x_n \ge 0$ , удовлетворяющую уравнениям (9).

Оптимальным решением будем называть то из допустимых решений, при котором линейная форма (10) принимает наибольшее значение (максимизируется).

Основная задача линейного программирования не обязательно имеет решение. Может оказаться, что уравнения (9) противоречат друг другу или они имеют решения, но не в области неотрицательных значений  $X_1$ ,  $X_2$ , ...,  $X_n$ . Тогда основная задача линейного программирования не имеет допустимых решений. Наконец, может случиться, что допустимые решения основной задачи существуют, но среди них нет оптимального решения (функция F в области допустимых решений не ограничена снизу или сверху).

Вопрос о существовании допустимых решений основной задачи линейного программирования рассматривается с помощью математического аппарата линейной алгебры.

В линейной алгебре доказывается, что для совместности системы линейных уравнений (9) необходимо и достаточно, чтобы ранг матрицы системы был равен рангу ее расширенной матрицы. Этот общий ранг г называется рангом системы. Он представляет собой не что иное, как число линейно независимых уравнений среди

наложенных в задаче ограничений-равенств. Очевидно, ранг системы г не может быть больше числа уравнений m и также не может быть больше общего числа переменных n.

Структура задачи линейного программирования существенно зависит от ранга системы уравнений (9).

Рассмотрим, прежде всего, случай, когда r = n, то есть когда число линейно независимых уравнений, входящих в систему (9), равно числу переменных п. Из линейной алгебры известно, что в таком случае система уравнений (9) имеет единственное решение:  $x_1, x_2, ..., x_n$ . Если в этом решении хотя бы одна из величин  $x_1$ ,  $x_2$ , ...,  $x_n$  отрицательна, то это означает, что полученное решение недопустимо и, значит, основная задача линейного проимеет решения. Если граммирования **BCC** He величины  $x_1, x_2, ..., x_n$  неотрицательны, то найденное решение является допустимым. Оно же, очевидно, и оптимальное, так как других решений нет.

В случае, когда r < n (то есть когда число линейно независимых уравнений, которым должны удовлетворять переменные  $x_1, x_2, ..., x_n$ , меньше числа самих переменных), система (9) либо не имеет решений, либо имеет бесчисленное множество решений. Если среди этого бесчисленного множества решений нет ни одного решения, для которого все  $x_1$ ,  $x_2$ , ...,  $x_n$  неотрицательны, то это означает, что основная задача линейного программирования не имеет допустимого решения. Если же среди множества решений имеются такие, для которых все  $x_1$ ,  $x_2$ , ...,  $x_n$  неотрицательны, то каждое из них допустимо. Здесь возникает задача: найти среди всех допустимых решений оптимальное, то есть такое реше- $_{\text{HHe}}$   $X_i \ge 0$  $(i = 1, 2, 3, \ldots, n)$ , для которого линейная функция (форма)  $F = \sum_{i=1}^{n} c_i x_i$  обращается в максимум (максимизирует $ca$ ).

Из приведенных в начале примеров видно, что в задачах линейного программирования ограничения, наложенные на переменные  $x_1$ ,  $x_2$ , ...,  $x_n$ , могут иметь вид линейных неравенств. При этом может случиться, что в некоторых из них стоит знак  $\ge$ , а в других  $\leq$ . В таком случае желательно все ограничения-неравенства записать в единой форме, например в виде  $\leq$ . Для этого следует в неравенствах вида ≥ лишь переменить знаки обеих частей. Тогда получим задачу линейного программирования с ограничениями-неравенствами, записанную в симметричной форме:

 $[$   $a_{11}x_1 + a_{12}x_2 + ... + a_{1n}x_n + b] \le 0,$  $\int_{0}^{1} a_{21}x_1 + a_{22}x_2 + ... + a_{2n}x_n + b_2 \le 0,$  $\begin{bmatrix} 1 & b\bar{v} = -b_i \\ 0 & -1, 2, ..., m \end{bmatrix}$  $\frac{1}{0}$  . The set of the set of the set of the set of the set of the set of the set of the set of the set of the set of the set of the set of the set of the set of the set of the set of the set of the set of the set of  $a_{m1}x_1 + a_{m2}x_2 + ... + a_{mn}x_n + b_m \le 0$  $(13)$ 

где требуется найти такую совокупность неотрицательных значений  $x_1, x_2, ..., x_n$ , которая удовлетворяла бы системе неравенств (13) и, кроме того, обращала бы в максимум линейную функцию тех же переменных  $F = c_1x_1 + c_2x_2 + ... + c_nx_n$ .

От полученной задачи с ограничениями-неравенствами легко перейти к основной задаче линейного программирования. Действительно, введем обозначения:

 $(14)$ где  $y_1$ ,  $y_2$ , ...,  $y_m$  - некоторые новые переменные, которые мы будем называть "добавочными" (базисными). Согласно условиям (13), эти добавочные переменные так же, как и "первоначальные" (свободные)  $x_1$ ,  $x_2$ , ...,  $x_n$ , должны быть неотрицательными.

Таким образом, здесь возникает задача линейного программирования в следующей постановке: найти неотрицательные значения n + m переменных  $x_1$ ,  $x_2$ , ...,  $x_n$ ;  $y_1$ ,  $y_2$ , ...,  $y_m$ , которые удовлетворяли бы системе уравнений (14) и одновременно обращали бы в максимум функцию  $F = c_1x_1 + c_2x_2 + ... + c_nx_n$ .

Как видно, перед нами в чистом виде основная задача линейного программирования. Уравнения (14) заданы в форме, уже разрешенной относительно базисных переменных *y*<sub>1</sub>, *y*<sub>2</sub>, ..., *y*<sub>m</sub>, свободные выражены через переменные которые  $x_1, x_2, ..., x_n$ . Общее количество переменных равно  $n+m$ . из них n "первоначальных" и m "добавочных". Функция F выражена только через "первоначальные" переменные (коэффициенты при "добавочных" переменных в ней равны нулю).

Итак, задача линейного программирования с ограниченияминеравенствами сведена к основной задаче линейного программирования, но с большим, чем было, числом переменных.

Всегда возможен и обратный переход - от основной задачи линейного программирования к эквивалентной ей (имеющей то же решение) задаче с ограничениями-неравенствами. И если при прямом переходе мы увеличивали число переменных, то при обратном переходе будем его уменьшать, устраняя базисные переменные и оставляя только свободные.

Если среди ограничений задачи есть как уравнения, так и неравенства, то рекомендуется произвести унификацию и перейти к единообразной форме, например, к форме основной задачи линейного программирования.

Решение задач линейного программирования с числом свободных переменных, существенно больше двух-трех, путем простого перебора огромного количества вариантов не может быть осуществлено даже с использованием самой совершенной вычислительной техники. Поэтому общей теорией линейного программирования в настоящее время создано немало удобных для практики методов решения оптимизационных задач. Одним из наиболее эффективных является симплексный метод (метод последовательного улучшения плана). Этот метод применим ко всем линейным оптимизационным задачам, и позволяет получить точное численное решение задачи. Но при большом числе переменных решение становится настолько громоздким, что для выполнения вычислительной работы требует использования ЭВМ

Пример 6. Записать в виде стандартной задачи линейного программирования математическую модель задачи 3 об использовании оборудования.

### Решение.

Эта задача заключается в отыскании оптимального плана использования оборудования, то есть плана, при котором задание будет выполнено в минимальное время. Формулировка задачи была получена в виде:

а) системы ограничений:

б) функции цели:

 $(16)$ 

 $(17)$ 

То есть математическая формулировка задачи будет такой: Найти такие неотрицательные решения системы уравнений (15), при которых величина (17) достигает своего наименьшего значения.

Запишем математическую формулировку в канонической форме. Для этого систему ограничений-неравенств следует заменить системой ограничений-равенств. Введем некоторые новые добавочные переменные, эти добавочные переменные так же, как и переменные  $x_1, x_2$  должны быть неотрицательными. В этом случае, система ограничений-равенств примет вид:

 $(18)$ Здесь дополнительные переменные х<sub>3i</sub> - количество единиц продукции ј-го вида, выпускаемой оборудованием 1-го вида, а х<sub>41</sub> количество единиц продукции *i*-го вида, выпускаемой оборудованием 2-го вида.

Время t<sub>1</sub> и соответственно t<sub>2</sub>, необходимое первой и второй машинам для изготовления намеченного количества продукции и выполнения плана по номенклатуре. Имеем:

$$
\begin{aligned}\n\mathbb{I}1_1 &= 4(x_{11} + x_{31}) + 10(x_{12} + x_{32}) + 10(x_{13} + x_{33}) \\
\mathbb{I}1_2 &= 6(x_{21} + x_{41}) + 8(x_{22} + x_{42}) + 20(x_{23} + x_{43})\n\end{aligned}
$$
\n
$$
(19)
$$

Машины работают одновременно, поэтому общее время Т, необходимое для выполнения плана, равно наибольшему из значений  $t_1$  и  $t_2$ , то есть

$$
T = -\max(t_1, t_2) \tag{20}
$$

Теперь математическая формулировка задачи будет такой:

Найти такие неотрицательные решения системы уравнений (18), при которых величина (20) достигает своего наибольшего значения

Пример 7. Записать в форме общей задачи линейного программирования следующую задачу: найти максимум функции  $F=6.5x_1 - 7.5x_3 + 23.5x_4 - 5x_5$  при условиях:

$$
\begin{aligned}\n\mathbb{I}x_1 + 3x_2 + x_3 + 4x_4 - x_5 &= 12 \\
\mathbb{I} & 2x_1 - x_3 + 12x_4 - x_5 &= 14 \\
\mathbb{I} & x_1 + 2x_2 + 3x_4 - x_5 &= 6\n\end{aligned} \tag{21}
$$

для неотрицательных значений переменных.

#### Решение.

Методом последовательных исключений неизвестных сведем данную задачу к следующей форме:

Найти максимум функции F=6.5x<sub>1</sub>-7.5x<sub>3</sub>+23.5x<sub>4</sub>-5x<sub>5</sub> при услови- $\mathbf{q}$  $\mathbf{x}$ .

$$
\begin{array}{ll}\n\Box & x_2 + x_3 + x_4 = 6 \\
\Box 3x_3 + 10x_4 + x_5 = 26 \\
\Box x_1 + x_3 + 11x_4 = 20\n\end{array}
$$
\n(22)

для неотрицательных значений переменных. Эта задача записана в форме основной для задачи, состоящей в нахождении максимального значения функции F=x<sub>3</sub>+2x<sub>4</sub> при условиях

$$
\begin{array}{ll}\n\Box & x_3 + x_4 \leq 6 \\
\Box 3x_3 + 10x_4 \leq 26 \\
\Box x_3 + 11x_4 \leq 20\n\end{array} (23)
$$

Целевая функция задачи преобразована с помощью подстановки вместо  $x_1$  и  $x_5$  их значений в соответствии с уравнениями системы ограничений задачи (22).

Пример 8. Записать в форме общей задачи линейного программирования задачу: Найти максимум функции  $F=x_1-2x_3+x_3-x_4$ при условиях:

$$
\begin{array}{ccc}\n & 2x_1 - x_2 - x_3 + x_4 + x_5 = 6 \\
 & x_1 + 2x_2 + x_3 - x_4 - x_6 = 8 \\
 & -x_1 + 3x_2 + 5x_3 - x_4 = 15 \\
 & \left[3x_1 - x_2 + 2x_3 + 2x_4 + x_7\right] = 10\n\end{array}
$$
\n(24)

для неотрицательных значений переменных.

## Решение.

Методом последовательных исключений неизвестных сведем данную задачу к следующей форме записи:

Из 4-ех уравнений можно исключить 4 переменные, преобразуя заданные равенства в систему неравенств. Преобразуем заданную систему так, чтобы каждое из уравнений содержало одну переменную, которая в остальных уравнениях отсутствует. Удобно такой переменной в уравнении (1) считать переменную  $x_5$ , в уравнении (2) - переменную  $x_6$ , в уравнении (4) - переменную  $x_7$ . Следовательно, из уравнений (1), (2) и (4) следует исключить предварительно любую из переменных  $x_1$ ,  $x_3$ ,  $x_3$  или  $x_4$ . Исключим переменную  $x_4$  для этого выразим эту переменную из третьего уравнения:  $x_4 = 3x_2 - x_1 + 5x_3 - 15$ ; подставим это выражение в остальные уравнения и приведем подобные. Система ограничений примет вид:

а функция цели примет вид:

 $F = 2x_1 - 5x_3 - 4x_3 + 15$ .

Эта задача записана в форме основной для задачи, состоящей в нахождении максимального значения функции  $F=2x_1-5x_3-4x_3+15$  при условиях

$$
\begin{array}{ccc}\n & x_1 + 2x_2 + 4x_3 \le 21 \\
 & -2x_1 + x_2 + 4x_3 \ge 7 \\
 & -x_1 + 3x_2 + 5x_3 \ge 15 \\
 & x_1 + 5x_2 + 12x_3 \le 40\n\end{array}
$$
\n(26)

 $(25)$ 

#### $1.3.$ Некоторые понятия аналитической геометрии в п-мерном пространстве

Для определения решения задач линейного программирования необходимо знать несколько понятий из аналитической геометрии.

1. Пусть в n-мерном линейном векторном пространстве R<sub>n</sub> задан вектор  $x = (x_1, x_2, ..., x_n)$ . Если координаты некоторой точки М совпадают численно с координатами вектора х, то вектор х называется радиус-вектором точки М. Всякий упорядоченный набор п чисел определяет некоторый вектор, а вместе с ним, как с радиусвектором, и некоторую точку с n координатами. Совокупность всех таких точек образует n-мерное точечное пространство, которое мы будем обозначать через  $T_n$ . Различие между пространствами  $R_n$  и  $T_n$ состоит в различии объектов, образующих эти пространства (элементами пространства R<sub>n</sub> являются векторы, элементами пространства Т<sub>n</sub> - точки).

2. Точка 0 с координатами (0; 0; ...; 0) называется началом координат, соответствующий ей радиус-вектор - нулевым вектором (нуль-вектором). Геометрическое место точек, у которых все координаты, кроме одной  $x_k$ , нули, а координата  $x_k$  произвольна, называется координатной осью 0x<sub>k</sub> (в n-мерном пространстве Т<sub>n</sub>, очевидно, имеется n координатных осей  $0x_1$ ,  $0x_2$ , ...,  $0x_n$ ).

3. Геометрическое место точек, у которых одна координата  $x_k=0$ , а все остальные отличны от нуля, то есть совокупность точек BHA  $(x_1, x_2, ..., x_{k-1}, 0, x_{k+1}, ..., x_n)$ называется координатной гиперплоскостью  $x_k$  (в n-мерном пространстве  $T_n$ , очевилно. имеется координатных гиперплоскостей  $\mathbf{n}$  $x_1 = 0$ ,  $x_2 = 0$ , ...,  $x_n = 0$ ).

Вообще же гиперплоскостью в п-мерном пространстве  $T_n$  называется геометрическое место точек, удовлетворяющих уравнению:

$$
a_1x_1 + a_2x_2 + ... + a_nx_n + a_0 = 0
$$
,

где  $a_i$  (i = 0, 1, 2, ..., n) - произвольные, постоянные для данной гиперплоскости, действительные числа.

Если а<sub>0</sub>=0, то гиперплоскость проходит через начало координат, если  $a_k=0$ , то гиперплоскость не пересекает координатной оси 0х<sub>к</sub> (проходит параллельно ей).

Множество точек, принадлежащих одновременно двум гипер-ПЛОСКОСТЯМ

$$
a_1x_1 + a_2x_2 + \dots + a_nx_n + a_0 = 0 \tag{27}
$$

 $(28)$ 

 $(30)$ 

 $\overline{M}$ 

называется их пересечением.

Пересечение гиперплоскостей записывается системой уравнений этих гиперплоскостей:

$$
\begin{array}{l}\n\Box a_1 x_1 + a_2 x_2 + \dots + a_n x_n + a_0 = 0 \\
\Box b_1 x_1 + b_2 x_2 + \dots + b_n x_n + b_0 = 0\n\end{array}
$$
\n(29)

Необходимым и достаточным условием отсутствия пересечения двух гиперплоскостей (27) и (28) является условие:

Уравнения (27) и (28) определяют одну и ту же гиперплоскость, если

$$
\frac{a_1}{b_1} = \frac{a_2}{b_2} = \dots = \frac{a_n}{b_n} = \frac{a_0}{b_0}
$$
 (31)

Две гиперплоскости называются параллельными, если они не пересекаются или совпадают, то есть при выполнении условия (30) или (31).

4. Если двум точкам М<sub>1</sub> и М<sub>2</sub> соответствуют радиус-векторы  $\overline{OM}_1 = r_1$   $\overline{OM}_2 = r_2$   $(\overline{M_1M_2} = r_2 - r_1)$ , to всякий вектор  $\rho = \lambda \cdot \overline{M_1 M_2}$  ( $\lambda$  = const) коллинеарен вектору  $\overline{M_1 M_2}$ , а отрезком  $\overline{M_1M_2}$  называется совокупность точек, радиус-векторы которых удовлетворяют равенству  $r = r_1 + \theta (r_2 - r_1)$  или, что то же,- равенству

$$
r = (1 - \theta)r_1 + \theta \cdot r_2, \qquad (32)
$$

The  $0 \leq \theta \leq 1$ .

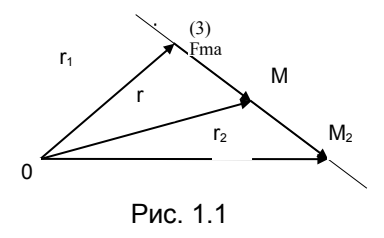

Поэтому в соответствии с рисунком 1 можно записать:

 $\overline{M_1M}$  $\overline{\left\| \overline{\left\| \right\|} \right\|}$   $\overline{1}$   $\overline{2}$  $r = r_1 + \overline{M_1 M_2}$ ,  $\overline{M_1 M_2} = r_2 - r_1$  $\overline{M_1M} = \overline{M_1M_2} \cdot \theta$ .

Основываясь на свойствах линейных операций над векторами и считая

 $r_1 = (x_{11}, x_{12}, ..., x_{1n}), r_2 = (x_{21}, x_{22}, ..., x_{2n}), r = (x_1, x_2,$ , мы можем записать для любой точки отрезка М<sub>1</sub>М<sub>2</sub>:

$$
x_i = (1 - \theta)x_{1i} + \theta x_{2i}
$$
 (i = 1, 2, ..., n;  $0 \le \theta \le 1$ ).  
(33)

Точка, принадлежащая одновременно отрезку М<sub>1</sub>М<sub>2</sub>, для котоporo  $r = (1 - \theta)r_1 + \theta r_2$   $(0 \le \theta \le 1)$ , *u* гиперплоскости  $\Pi$   $a_1x_1 + a_2x_2 + ... + a_nx_n + a_0 = 0$  называется точкой пересечения отрезка М<sub>1</sub>М<sub>2</sub> и гиперплоскости П.

Все пространство  $T_n$  с помощью произвольной гиперплоскости П разбивается на две части так, что выполняются условия: любой отрезок, соединяющий две точки из одной какой-либо части, не пересекает гиперплоскости П, а отрезок, соединяющий пару точек из различных частей, пересекает гиперплоскость П. Каждая из таких частей пространства Т<sub>n</sub> называется полупространством. Сама гиперплоскость П может быть отнесена как к одному, так и к другому полупространству.

5. *Совокупность V точек n-мерного пространства Tn называется выпуклым телом, если любой отрезок М1М2, концевые точки которого принадлежат множеству V, целиком принадлежат этому множеству.*

Простейшим выпуклым телом является гиперплоскость. Выпуклым телом называется также полупространство.

*Пересечением тел называется совокупность точек, принадлежащих каждому из этих тел*. Пересечение выпуклых тел является также выпуклым телом. Пересечение любого количества полупространств, очевидно, является выпуклым телом.

6. Пусть дана линейная форма

$$
F = a_1x_1 + a_2x_2 + \dots + a_nx_n + a_0,
$$
\n(34)

и пусть точка  $M_0$  имеет координаты  $(x_{10}, x_{20}, ..., x_{n0})$ .

Число F<sub>0</sub> = a<sub>1</sub>x<sub>10</sub> + a<sub>2</sub>x<sub>20</sub> +...+a<sub>n</sub>x<sub>n0</sub> + a<sub>0</sub> называется <u>значением</u> линейной формы F в точке  $M_0$  и обозначается  $F(M_0)$ .

Придавая координатам точки  $M_0$  различные значения, можно получать соответствующие различные значения линейной формы F. Нетрудно видеть, что геометрическим местом точек  $M(x_1, x_2, ..., x_n)$ , в которых форма F имеет одно и то же значение c, оказывается гиперплоскость. Действительно, если  $F(M) = c$ , To

$$
a_1x_1 + a_2x_2 + \dots + a_nx_n + a_0 = c,
$$
  
\n
$$
a_1x_1 + a_2x_2 + \dots + a_nx_n + (a_0 - c) = 0,
$$
\n(35)

а уравнение (35) определяет гиперплоскость. Такая гиперплоскость называется гиперплоскостью равных значений линейной формы F.

Две гиперплоскости равных значений линейной формы  $a_1x_1 + a_2x_2 + ... + a_nx_n + a_0 = c_{1 \t M} a_1x_1 + a_2x_2 + ... + a_nx_n + a_0 = c_2$ соответствующие различным значениям  $c \t(c_1 \neq c_2)$ , не пересекаются и поэтому параллельны между собой.

7. Рассмотрим линейное неравенство

или

$$
a_1x_1 + a_2x_2 + \dots + a_nx_n + a_0 \ge 0
$$
 (36)

Совокупность всех точек пространства Т<sub>n</sub>, удовлетворяющих своими координатами неравенству (36), называется областью решений этого неравенства.

Оказывается (и это легко проверить), что областью решений линейного неравенства является полупространство. Из этого следует, что областью решений системы линейных неравенств является некоторое выпуклое тело, образованное пересечением выпуклых тел полупространств. Такое выпуклое тело называется выпуклым многогранником.

Итак, областью решений системы линейных неравенств является выпуклый многогранник, ограниченный гиперплоскостями, уравнения которых получаются из линейных неравенств заданной ограничений путем замены знаков неравенств на знаки системы точного равенства.

Могут встретиться три различных вида областей решений системы неравенств. Покажем эти виды областей  $X<sub>2</sub>$ на примерах из пространства Т<sub>2</sub>.

Рассмотренные положения аналитической геометрии в n-мерном пространстве позволяют теперь перейти к дальнейшему изучению задачи линейного программирования.

Пример 9. Область решений системы неравенств

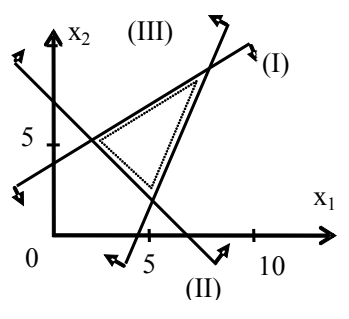

Рис. 1.2

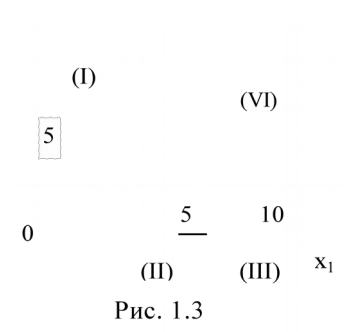

$$
\begin{array}{ll}\n\Box 2x_1 - 3x_2 + 13 \ge 0, & \text{(I)} \\
\Box x_1 + x_2 - 6 \ge 0, & \text{(II)} \\
\Diamond 4x_1 - x_2 - 19 \le 0, & \text{(III)}\n\end{array}
$$

представляет собой ограниченное выпуклое тело - треугольник, изображенный на рисунке 1.2. Здесь и дальше стрелками указаны полуплоскости, являющиеся областями решений соответствующих неравенств системы. Система неравенств определенная.

Пример 10. Область решений системы неравенств

$$
\begin{array}{ll}\n\mathbb{I} & x_1 \geq 0, & \text{(I)} \\
\frac{1}{3}3x_1 + x_2 - 8 \geq 0, & \text{(II)} \\
\mathbb{I} & x_1 + 2x_2 - 6 \geq 0, & \text{(III)} \\
\frac{1}{3}x_1 - x_2 - 3 \leq 0, & \text{(IV)}\n\end{array}
$$

является неограниченным выпуклым телом (рис. 1.3). Система неравенств неопределенная (неограниченная свер $xy$ ).

Область решений системы Пример 11. неравенств

$$
\begin{array}{ll}\n\Box 2x_1 - 3x_2 + 13 \le 0, & \text{(I)} \\
\Box x_1 + x_2 - 6 \le 0, & \text{(II)} \\
\Box 4x_1 - x_2 - 19 \ge 0, & \text{(III)}\n\end{array}
$$

пустая - т.е. она не содержит ни одной точки, удовлетворяющей системе неравенств. Система неравенств несовместна (рис. 1.4).

$$
x_2
$$
 (III)  
\n5  
\n5  
\n $x_1$   
\n0  
\n $5$  (II)  
\n $7$   
\n $10$   
\n $8$   
\n $10$   
\n $10$   
\n $10$   
\n $10$ 

#### $1.4.$ Геометрическое представление решения задачи линейного программирования

Рассмотрим случай, когда число переменных n на два больше, чем число независимых уравнений m, которым они должны удовлетворять: n-m=2 (двумерная задача).

Если система неравенств совместна, то областью допустимых решений задачи является выпуклое множество, которое называется многоугольником решений. Стороны этого многоугольника лежат на прямых, уравнения которых получаются из ограничений заменой знаков неравенств на знаки точных равенств. Для простоты мы будем считать уравнения задачи программирования линейно независимыми: при этом ранг системы r будет равен числу уравнений m.

В этом случае число свободных переменных равно двум, и решение задачи линейного программирования может получить наглядное геометрическое истолкование на плоскости (в пространстве  $T_2$ ), которое поможет понять применяемые аналитические методы.

Для получения графического решения следует ввести прямоугольную систему координат  $x_1 0 x_2$  и построить выпуклый многоугольник (в общем случае выпуклый многогранник) соответствующий ограничениям-неравенствам системы. В тех же координатах строится линейная форма F. Эта форма - линейная функция координат  $x_1$  и  $x_2$  и некоторой точки на плоскости координат  $x_10x_2$ .

Так как нас интересует наибольшее (или наименьшее) значение формы F, то необходимо построить прямые (в общем случае гиперплоскости) равных значений F, то есть прямые вида:  $F = C$  (C = const). Меняя С, будут получены различные, но параллельные между собой прямые, соответствующие фиксированным значениям С ( $C_1$ ,  $C_2$ , ...,  $C_n$ ) (рис. 1.5). Рассматривая  $\overline{F}$  как функцию, задающую скалярное поле, можно установить, что уравнение F = C определяет линии уровня (в общем случае - гиперплоскости уровня).

Нас интересует такое положение линии уровня, при котором прямая F = С пересекает многоугольник допустимых значений (проходит через точки области существования решений). Затем, перемещая эту прямую параллельно самой себе (меняя значение С) в направлении градиента, мы увидим, что наступит момент, когда прямая F выйдет за пределы многоугольника решений.

При этом, так как форма F - линейная функция, то совершенно очевидно, что свое наибольшее значение она может достигнуть только на границе области.

При решении двумерной задачи линейного программирования описанным выше способом могут иметь место следующие случаи:

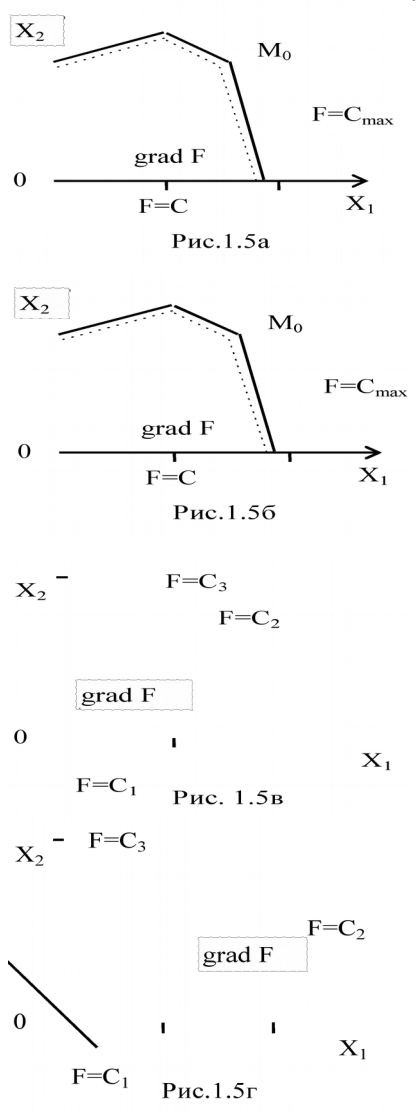

а) Многоугольник допустимых значений замкнутый, и Fmax достигается  $\overline{R}$ одной вершине многоугольника решений (рис. 1.5а). В этом случае имеется единственное решение (оно же и оптимальное).

Многоугольник допусти- $\sigma$ мых значений замкнутый, и Fmax достигается во всех точках одной из его сторон М1-М2 (рис. 56). Здесь задача имеет бесчисленное множество оптимальных решений (рис. 1.5б).

в) Многоугольник допустимых значений не замкнутый, и линия уровня F=С пересекает его границу только с одной стороны (рис.1.5в). В этом случае задача не имеет оптимального решения, так как в области допустимых решений линейная функция F не ограничена сверху - в задаче не хватает условий.

г) Многоугольник допустимых значений не замкнутый, и линия уровня вообще не выходит за пределы многоугольника (рис.1.5г). Здесь задача не имеет оптимального решения, так как линейная форма F нигде не достигает наибольшего значения.

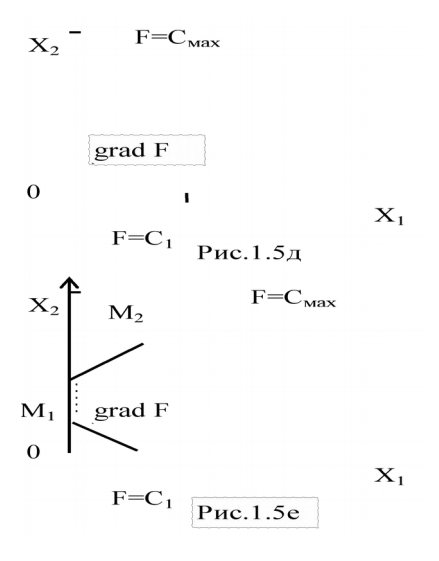

д) Многоугольник допустимых значений не замкнутый, и **Fmax** достигается вершине  $\overline{B}$ многоугольника  $(pnc.1.5<sub>Д</sub>)$ . B случае задача этом имеет единственное оптимальное решение.

е) Многоугольник допустимых значений не замкнутый, и Fmax достигается во всех точках одной из его сторон  $M_1$ - $M_2$  (рис. 1.5e).

Здесь, как и в случае б), задача имеет бесчисленное множество оптимальных решений (неопределенное решение).

Решение, лежащее в одной из вершин многоугольника допустимых решений, называется опорным решением, а сама вершина опорной точкой.

Для того, чтобы найти оптимальное решение, в принципе достаточно перебрать все вершины многоугольника допустимых значений (а не рассматривать множество «слепых» вариантов) и выбрать из небольшого числа опорных точек ту, где целевая функция достигает максимума или минимума.

Для трехмерной задачи линейного программирования, когда число переменных **n** на три превышает число независимых уравнений  $m (n - m = 3$ , т.е. число свободных переменных равно 3), геометрическое представление решения строится уже не на плоскости (как это делается для двумерной задачи), а в трехмерном евклидовом пространстве Т<sub>3</sub>. В этом случае каждое ограничение геометрически представляется не прямой, а плоскостью. По одну сторону от плоскости условие V<sub>k</sub> для любой из базисных переменных будет больше нуля, по другую меньше нуля. Область допустимых решений, если она существует, представляет собой выпуклый многогранник, ограниченный плоскостями. Т.е. это будет часть пространства, для которой выполняются все условия.

Роль линии уровня F = C в этом случае будет играть гиперплоскость уровня, уравнение которой имеет вид  $F_w = 0$ , где

 $F_{\nu p} = F - \gamma_0$ ,  $F = \gamma_0 + \gamma_1 x_1 + \gamma_2 x_2 + \gamma_3 x_3$ .

При перемещении этой плоскости параллельно самой себе в одну сторону функция цели F будет убывать, в другую - возрастать. Точка, в которой достигается оптимальное решение, если оно существует, представляет собой ту вершину многогранника допустимых решений, которая находится дальше всего от начала координат, считая по направлению возрастания функции цели F. Может оказаться, что задача имеет бесчисленное множество решений, заполняющих либо целое ребро, либо целую грань многогранника допустимых решений. Оптимальное решение  $x_1^*$ ,  $x_2^*$ ,  $x_3^*$  (если оно существует) совпадает с одной из опорных точек, то есть вершин многогранника, в которой, по крайней мере, три из переменных  $x_1, x_2, ..., x_n$ обращаются в нуль.

Пользоваться геометрическим представлением для непосредственного отыскания решения задачи линейного программирования даже при n - m = 3 затруднительно. При n - m = k > 3 необходимо выйти за рамки трехмерного пространства, и "геометрическое представление" теряет наглядность. Однако, соответствующие понятия аналитической геометрии k-мерного пространства оказываются удобными. Здесь можно говорить об области допустимых решений как о некотором выпуклом многограннике ("сверхмногограннике") в пространстве k измерений, ограниченном m гиперплоскостями; об оптимальном решении как одной из "вершин" этого многогранника; о каждой "вершине" как об "опорной точке" и т. д. Такими геометрическими терминами можно, по желанию, пользоваться, или не поль-ЗОВЯТЬСЯ

Решение задач линейного программирования графическим методом осуществляется по следующему алгоритму:

- 1. Находим область допустимых решений системы ограничений залачи.
- 2. Строим вектор градиент функции цели grad F.
- 3. Проводим линию уровня  $F = C_0$ , которая перпендикулярна grad F.
- 4. Линию уровня перемещаем по направлению вектора grad F для задач на максимум и в направлении, противоположном grad F, для задач на минимум функции цели. Перемещение линии уровня производится до тех пор, пока у нее окажется только одна общая точка с областью допустимых решений. Эта точка определяет единственное решение задачи и будет точкой экстремума. Если

окажется, что линия уровня параллельна одной из сторон многоугольника решений, то задача будет иметь бесчисленное множество решений.

- 5. Задача может быть неразрешима, когда определяющие ее ограничения окажутся противоречивыми.
- 6. Находим координаты точки экстремума(или координаты границ отрезка при множестве решений) и значение целевой функции в этой точке

Основное назначение геометрической интерпретации состоит в том, что она позволяет обосновать и сформулировать следующие свойства основной задачи линейного программирования при любых значениях числа переменных n и числа уравнений m<n:

1. Оптимальное решение, если оно существует, лежит не внутри, а на границе области допустимых решений, в одной из опорных точек, в каждой из которых, по крайней мере, к из переменных обращаются в нуль. (Случай, когда в оптимальном решении, при числе свободных переменных, равном к, обращаются в нуль не к, а больше переменных, называется вырожденным).

2. Для того чтобы найти оптимальное решение, нужно, переходя от одной опорной точки к другой, двигаться в направлении увеличения линейной функции F, которую требуется максимизировать.

На этих принципах и основаны вычислительные методы решения основной задачи линейного программирования, главным из которых является симплексный метод.

#### $1.5.$ Примеры графического решения задач линейного программирования

Пример 12. Для выявления особенностей решения воспользуемся примером задачи об использовании сырья (п. 1.1, задача 2):

$$
\begin{array}{ccc}\n & 2x_1 + 3x_2 \leq 19 \\
 & 2x_1 + x_2 \leq 13 \\
 & 3x_2 \leq 15 \\
 & \frac{3x_1}{2} \leq 18\n\end{array}
$$
\n
$$
\begin{array}{ccc}\n & 3x_1 \leq 18 \\
 & 3x_1 \leq 18\n\end{array}
$$

При неотрицательных переменных

$$
x_1; x_2 \ge 0
$$

#### Решение.

1. Приведем эту задачу к форме с ограничениями-неравенствами по максимизации целевой функции.  $F = 7x_1 + 5x_2$  В этой задаче имеются две свободные переменные  $x_1$  и  $x_2$ .

$$
\begin{array}{ccc}\n & x_1 \ge 0, & (1) \\
\Box & x_2 \ge 0, & (1) \\
\Box & x_3 \ge 19, & (11) \\
\Box & 2x_1 + x_2 \le 13, & (1 \vee ) \\
\Box & 3x_2 \le 15, & (1 \vee ) \\
\Box & 3x_1 \le 18, & (1 \vee )\n\end{array}
$$

- 2. Введем прямоугольную систему координат х<sub>1</sub>0х<sub>2</sub> и построим многоугольник соответствующий ограничениям-неравенствам системы (Рис. 1.6).
- 3. Прямые  $x_1 = 0$  (I) и  $x_2 = 0$  (II) совпадают с осями координат, а полуплоскости  $x_1$ ;  $x_2 \ge 0$  определяют I квадрант координатной плоскости х<sub>1</sub>0х<sub>2</sub>.
- 4. Для построения прямой (III) определим две точки, принадлежащие этой прямой. Предположим, что  $x_1 = 0$ . Тогда из уравнения (III) вычислим  $x_2 = (19-0)/3 = 6,333$ . Т.е. имеем точку с координатами (0; 6,333). Теперь предположим, что  $x_2 = 0$ . Тогда из уравнения (III) вычислим  $x_1 = (19-0)/2 = 9.5$ . Т.е. имеем точку с координатами (9,5; 0).
- 5. В системе координат  $x_10x_2$  построим прямую, проходящую через точки (0; 6,333) и (9,5; 0). Неравенство (III) выполняется для всех точек, расположенных ниже этой прямой.
- 6. Аналогично определим координаты двух точек для построения прямой (IV). Это будут точки  $(x_1 = 0; x_2 = (13-0) = 13)$  и  $(x_1 = 13/2 =$ 6,5;  $x_2 = 0$ ). Неравенство (IV) выполняется для всех точек, расположенных ниже этой прямой.
- 7. Прямая (V)  $x_2 = 15/3 = 5$  параллельна координатной оси х1 и проходит через точку  $x_2 = 5$ . Неравенство (V) выполняется для всех точек, расположенных между координатной осью  $x_1$  и прямой  $x_2$  $= 5.$
- 8. Аналогично, прямая (VI)  $x_1 = 18/3 = 6$  параллельна координатной оси х2 и проходит через точку  $x_1 = 6$ . Неравенство (VI) выполняется для всех точек, расположенных между координатной осью  $x_2$ и прямой  $x_1 = 6$ .
- 9. Таким образом, получим совокупность прямых в системе координат  $x_10 x_2$ . Все неравенства выполняются для точек, лежащих внутри многоугольника ОМ1М2М3М4М5 (в общем случае выпуклый многогранник).
- 10. Рассмотрим далее линейную форму  $F = 7x_1 + 5x_2$ . Построим прямую F, соответствующую произвольно выбранному значению функции цели (например,  $F = C_1 = 7$ ). Определим координаты двух точек для построения прямой ( $F = C_1$ ). Это будут точки ( $x_1 =$ 0;  $x_2 = (7-0)/5 = 1,3$   $\mu(x_1 = 7/7 = 1; x_2 = 0)$ .
- $gradF = \frac{\Box}{\Box} \frac{\partial F_1}{\partial x_1}, \quad \frac{\partial F_1}{\partial x_2} \frac{\Box}{\Box} = [7; 5]$ . Построим вектор 11. Найдем

grad F, проходящий через начало координат и точку с координатами(7; 5). Этот вектор указывает направление возрастания целевой функции.

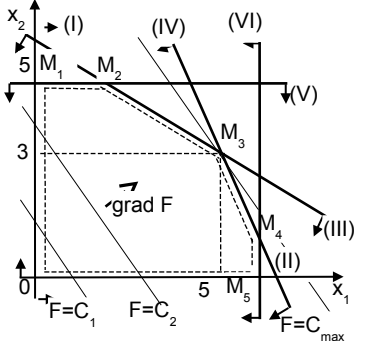

Рис. 1.6. Область допустимых решений задачи 10

- 12. Так как нас интересует наибольшее значение функции F, то необходимо передвигать параллельно самой себе прямую  $F = C_1$  в направлении вектора grad F до тех пор, пока прямая не выйдет за пределы многогранника решений и не коснется его. Это произойдет в точке МЗ.
- 13.В рассматриваемой задаче многоугольник допустимых значений замкнутый, линия уровня  $7x_1 + 5x_2 = C$  не параллельна ни од-

ной стороне многоугольника, а потому задача имеет решение и притом единственное.

14. Вершина МЗ образована пересечением двух прямых (III) и (IV). Чтобы определить координаты точки М3 решим систему уравнений (III) и  $(IV)$ .

$$
\begin{array}{ll}\n\Box 2x_1 + 3x_2 = 19 & \text{(III)} \\
\Box 2x_1 + x_2 = 13 & \text{(IV)}\n\end{array}
$$

Выразим из уравнения (IV) переменную  $x_2$ :  $x_2 = 13 - 2x_1$ . Подставим это выражение в уравнение (III), получим  $2x_1 + 3(13 - 2x_1) =$ 19. Раскроем скобки и приведем подобные  $39 - 4x_1 = 19$  или 4  $x_1$ = 20. Откуда  $x_1 = 5$ . Тогда  $x_2 = 13 - 2x_1 = 13 - 10 = 3$ . Точка М<sub>3</sub> имеет координаты (5; 3).

- 15. Эта точка определяется оптимальное решение:  $x_1 = 5$ ,  $x_2 = 3$ . линейной формы F будет: T<sub>e</sub> наибольшее значение  $F_{1\text{max}}$  = 7 · 5 + 5 · 3 = 50.
- 16. Таким образом, в соответствии с требованием задачи для наиболее рационального плана использования сырья, гарантирующего предприятию наибольший доход, следует выпускать 5 единиц продукции вида П1 и 3 единицы продукции вида П2. Максимальный доход будет: Fmax=50 руб.

Пример 13. Коммерческому отделу поручили проанализировать совместную деятельность подразделений фабрики по изготовлению и продаже двух видов краски для внутренних (В) и наружных (Н) работ, которые поступая в продажу, приносят доход 3 тыс. руб и 2 тыс. руб за тонну. Для производства красок используют два вида сырья А и В, максимально возможные суточные запасы которых составляют 3 и 4 тонны соответственно. Расходы сырья на производство 1 тонны краски для внутренних (В) работ составляют 1 т/т сырья А и 0,5 т/т сырья В, а на 1 тонны краски для наружных (Н) работ - 0,5 т/т сырья А и 1 т/т сырья В. Изучение конъюнктуры спроса на рынке сбыта красок показало, что суточный спрос на краску для внутренних работ никогда не превышал спроса на краску для наружных работ более чем на 1,5 тонны, а спрос на краску для внутренних работ никогда не превышал 2 тонн в сутки. Известно, что выпуск красок за всю историю фабрики никогда не опускался ниже 0,25 тонн на краску для наружных работ и 0,5 тонны на краску для внутренних работ.

Какое количество краски каждого вида необходимо производить фабрике, чтобы доход от ее реализации был максимальным?

## **Решение.**

- 1. Обозначим требуемые определения суточные объемы производства краски для наружных работ через *х*н, а для внутренних работ через  $x_{\scriptscriptstyle{B}}$ .
- 2. Целью производства является максимально возможный доход от реализации изготовленной краски Т.е., целевую функцию можно записать в виде  $F(\bar{x}) = 3x_B + 2x_H \rightarrow \text{max}$
- 3. В задаче необходимо учесть ограничения по имеющимся суточным объемам ресурсов. Запасы сырья на фабрике не бесконечны (R1 и R2). Имеются также ограничения на спрос краски (R3 и R4). Математически эти ограничения можно записать следующим образом:

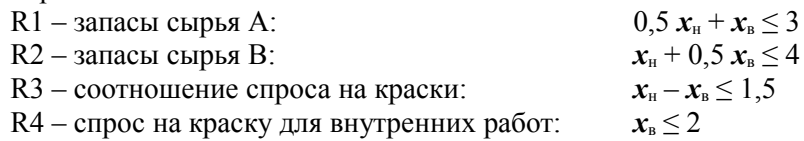

- 4. Объемы производства и продажи красок не могут принимать отрицательных значений. Условия неотрицательности переменных примут вид:  $x_{\text{H}} \geq 0$ ;  $x_{\text{B}} \geq 0$ .
- 5. Следует учесть дополнительные ограничения: выпуск красок не опускался ниже 0,25 тонн на краску для наружных работ и 0,5 тонны на краску для внутренних работ. Дополнительные ограничения примут вид:  $x<sub>⊩</sub> ≥ 0,25$ ;  $x<sub>⊪</sub> ≥ 0,5$ .
- 6. Окончательно задача может быть сформулирована так: Определить суточные объемы производства красок – вектор  $X = (x_{\text{H}}; x_{\text{B}})$ , который при заданных условиях- ограничениях

$$
0,5 x_{\rm H} + x_{\rm B} \le 3 x_{\rm H} + 0,5 x_{\rm B} \le 4 x_{\rm B} - x_{\rm H} \le 1,5 x_{\rm B} \le 2 x_{\rm H} \ge 0,25 x_{\rm B} \ge 0,5
$$

Обеспечивает максимальный доход от продажи краски по целевой  $\phi$ WHKIIИИ  $F(\bar{x}) = 3x_R + 2x_H \rightarrow \text{max}$ 

7. Условно заменим знаки отношений равенствами и определим точки построения каждой прямой:

> $0.5 x_{\text{H}} + x_{\text{B}} = 3$  $(x_{\text{H}}=0; x_{\text{B}}=3)$ ,  $(x_{\text{H}}=6; x_{\text{B}}=0)$  $(x_{\text{H}}=0; x_{\text{B}}=8), (x_{\text{H}}=4; x_{\text{B}}=0)$  $x_{\rm u}$ + 0.5  $x_{\rm a}$  = 4  $(x_{\text{H}} = 0; x_{\text{B}} = 1.5), (x_{\text{H}} = -1.5; x_{\text{B}})$  $x_{\scriptscriptstyle B}-x_{\scriptscriptstyle H}=1.5$  $= 0$  $(x_{\rm B} = 2)$ -прямая параллельная  $x_{\rm e} = 2$ оси  $x_{\text{H}}$  $(x_{\text{H}} = 0.25)$ -прямая параллель $x_{\text{H}} = 0.25$ ная оси х  $(x_n = 0.5)$ -прямая параллельная  $x_{\rm B} = 0.5$ ОСИ  $\mathbf{x}_{\text{\tiny{H}}}$

- 8. Построим все прямые в системе координат  $x_{n}0x_{n}$ . Область допустимых решений расположена ниже четырех первых прямых (1) -(4), правее прямой (5) и выше прямой (6). На рис. 1.7 область допустимых решений выделена дополнительным контуром.
- 9. Область допустимых решений задачи представляет собой замкнутый шестиугольник ABCDEF.

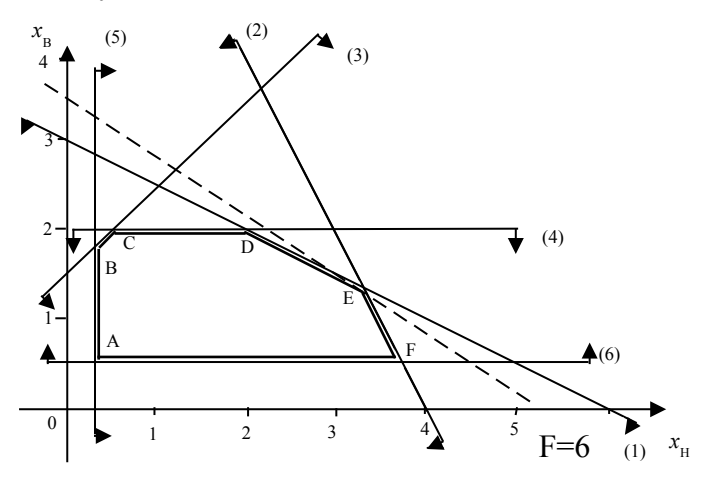

Рис. 1.7. Область допустимых решений задачи 11<sup>нн</sup>

10. Найдем  $gradF = \frac{\Box}{\Box} \frac{\partial F}{\partial x}$ ,  $\frac{\partial F}{\partial x} \frac{\Box}{\Box} = [2; 3]$ .

Построим вектор grad F, проходящий через начало координат и точку с координатами(2; 3). Этот вектор указывает направление возрастания целевой функции.

Построим прямую F, соответствующую произвольно выбранному значению функции цели (например,  $\vec{F} = \vec{C_1} = 6$ ). Определим координаты двух точек для построения прямой (F = C<sub>1</sub>). Это будут точки  $(x_n = 0; x_n = 6/3=2)$  и  $(x_n = 0; x_n = 6/2 = 3)$ . Эта прямая пересекает многогранник допустимых значений (рис. 1.8.).

11.

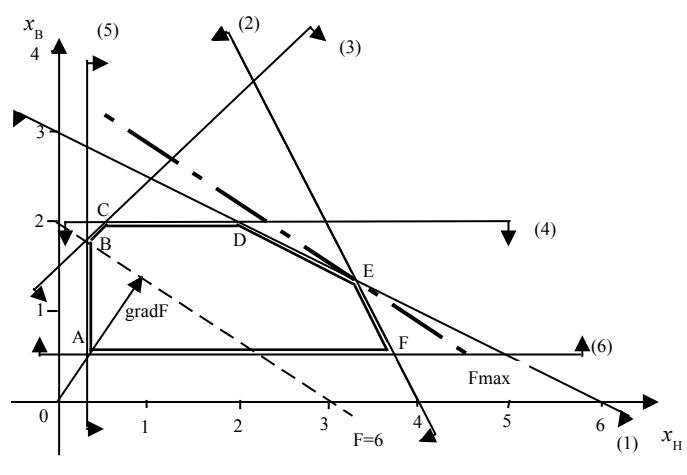

Рис. 1.8. Поиск оптимального решения задачи 11 HH

- 12. Чтобы найти максимальное значение функции цели F, будем перемещать прямую F = C1 параллельно самой себе в направлении градиента (вверх), пока прямая не коснется многоугольника решений сверху.
- 13. Максимальное значение функция цели F достигнет в точке Е. Так как точка Е получена при пересечении прямых (1) и (2), то для определения её координат надо решить систему уравнений:

$$
\begin{array}{c} 0,5 \ x_{\scriptscriptstyle H}^{}+x_{\scriptscriptstyle B}^{}\leq 3 \\ x_{\scriptscriptstyle H}^{}+0,5 \ x_{\scriptscriptstyle B}^{}\leq 4 \end{array}
$$

Выразим хъ из уравнения (1) и подставим это выражение в уравнение (2). Получим: 0,75  $x_{\text{H}} = 2.5$  или  $x_{\text{H}} = 3\frac{1}{3}$   $x_{\text{B}} = 1\frac{1}{3}$ .
14. Максимальное значение целевой функции Fмах = 2  $x_{\text{H}} + 3 x_{\text{B}}$  =  $10\frac{2}{3}$ . Следовательно, суточный объем производства краски для наружных работ должен быть равен  $3\frac{1}{3}$  тонны, а на краску для внутренних работ -  $1\frac{1}{3}$  тонны. Доход от продажи красок в этом случае будет максимальным и составит  $10\frac{2}{3}$  тыс. рублей.

#### $1.6.$ Анализ чувствительности оптимального решения

Вполне возможно предположить, что полученные в предыдущем параграфе статические решения задач линейного программирования устареют еще до момента их реализации. Поэтому при решении задач необходимо предусматривать динамический характер условий производства и реализации продукции. Анализ устойчивости коммерческой деятельности предприятия, связанный с изучением влияния динамики изменения показателей внешней среды на результаты коммерческой деятельности, называется анализом модели работы предприятия на чувствительность. Этот анализ позволяет определить зоны устойчивой работы предприятия на рынке сбыта продукции.

Поэтому после получения оптимального решения по исходным статическим условиям задачи проводится анализ моделей на чувствительность, т.е. определяются изменения оптимального решения при возможных изменениях внешних условий. Наибольший интерес представляют вопросы оценки влияния изменения спроса, запасов сырья, а также оптовых или розничных цен на оптимальное решение. При таком анализе рассматривается по частям некоторая совокупность линейных оптимизационных моделей, что и придает модели динамичность, позволяющую проанализировать в совокупности влияние возможных изменений исходных условий на полученное ранее оптимальное решение. Таким образом, проводится исследование коммерческой деятельности на моделях, динамические характеристики которых отображают природу реальных процессов жизни, поскольку полученное статическое решение может устареть и быть непригодным для реализации.

Взаимосвязь экономических показателей рассматриваемой задачи можно представить в виде выражения: Доход - это функция, зависящая от ресурсов, спроса, цен, инвестиций.

Взаимосвязь показателей многих задач линейного программирования можно представить в виде графа древовидной структуры (рис. 1.9), состоящего из показателей коммерческой деятельности (элементов), уровней и связей между ними.

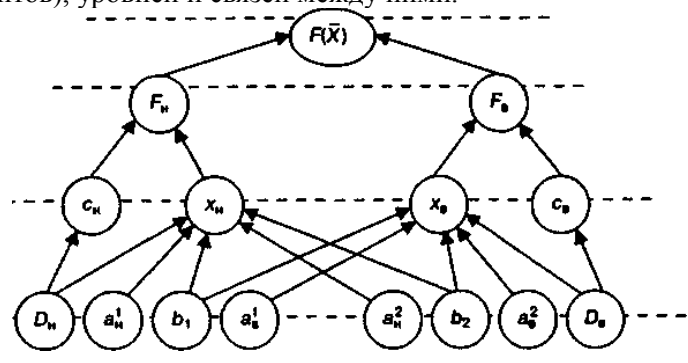

Рис. 1.9 Граф показателей коммерческой деятельности предприятия

На нижнем уровне приведены показатели математической модели: расходные коэффициенты ресурсов (ан, ан, ан, и т.д.), запасы ресурсов (b<sub>1</sub>, b<sub>2</sub> и т.д), доход от реализации продукции ( $D_n, D_n, \ldots$ ), на втором уровне - элементы функции цели, на третьем уровне - составляющие функции цели  $F(X)$ .

Анализ чувствительности заключается в количественной оценке степени влияния изменения на 1% или на 1 ед. каждого из показателей нижнего уровня на показатели верхнего уровня. Таким образом, можно определить чувствительность изменения функции цели (прибыли, себестоимости, объема реализации и пр.) в зависимости от изменения других включенных в модель показателей.

Анализ чувствительности модели удобно разделить на 2 части:

- анализ эффективности использования ресурсов предприятия и инвестиций в производственном процессе;
- анализ устойчивости полученного решения на изменение цен на рынке снабжения и сбыта предприятия;

### $1.7.$ Исследование эффективности полученного решения

Анализ эффективности использования ресурсов предприятия и инвестиций графическим методом можно выполнить только при получении решения задачи линейного программирования графическим метолом.

Анализ эффективности предполагает оценку влияния на оптимальное решение изменения запасов ресурсов. Возможны два варианта постановки этой задачи:

- Определить, насколько можно увеличить запас некоторого ресурса для улучшения полученного оптимального значения функции нели?
- Определить, насколько можно уменьшить запас некоторого ресурса при сохранении полученного оптимального значения функции нели?

Оптимальное решение делит все имеющиеся ресурсы в линейной модели на связанные (активные) ресурсы и несвязанные (неактивные) ресурсы.

Ресурс, соответствующий связанному ограничению, называется дефицитным ресурсом, так как он используется полностью в оптимальном плане предприятия. Ресурс же, соответствующий несвязанному ограничению, является недефицитным ресурсом, так как он имеется в избытке. Поэтому при анализе модели на чувствительность к правым частям ограничений определяют:

- предельно допустимое увеличение запаса дефицитного ресурса, позволяющее улучшить найденное оптимальное решение;
- предельно допустимое уменьшение запаса недефицитного ресурса, не изменяющее найденное ранее оптимальное решение. Это особенно важно, если остатки недефицитного ресурса можно использовать для других целей производства.

Следует заметить, что анализировать влияние на оптимальное решение увеличения недефицитных ресурсов или уменьшения объема дефицитных ресурсов не имеет смысла, т.к. в первом случае и без того избыточный ресурс становится еще более избыточным, что никак не скажется на полученном ранее решении. Во втором случае такой анализ важен, поскольку сокращение объема дефицитного ресурса никогда не улучшает значения целевой функции а наоборот приведет к уменьшению дохода от реализации, т. е. ухудшению показателей коммерческой деятельности предприятия.

Для определения графическим методом предельно допустимого увеличения запаса дефицитного ресурса, позволяющего улучшить оптимальное решение необходимо выполнить следующие шаги:

- 1. Для любой прямой, определяющей точку с оптимальным решением задачи линейного программирования надо последовательно увеличивать запасы ресурса. При увеличении запаса ресурса прямая перемещается вверх параллельно самой себе при этом многогранник решений меняет свою форму.
- 2. Перемещение следует выполнять до тех пор, пока две точки, ограничивающие сторону многоугольника (образованную перемещаемой прямой), не сольются в одну точку. В этом случае область допустимых решений принимает вид нового многоугольника, а оптимальному решению будет соответствовать точка слияния вершин. При дальнейшем увеличении ресурса он становится избыточным, поскольку дальнейшее увеличение запаса ресурса не влияет ни на область допустимых решений, ни на оптимальное решение. В этом и состоит отличие недефицитности ресурса от его избыточности: исключение избыточного ограничения не изменяет ни области допустимых решений, ни самого оптимального решения, в то время как исключение исходного ограничения, соответствующего дефицитному ресурсу, всегда изменяет область допустимых решений, но не всегда - оптимальное решение.
- 3. Найти координаты новой точки и подставить их в левую часть ограничения, соответствующего увеличиваемому ресурсу. Это значение определит предельное увеличение ресурса.
- 4. Определить значение функции цели в новой вершине многоугольника
- 5. Определить увеличение ресурса и значения функции цели.
- 6. Отношение приращения функции цели к приращению ресурса определяет значение коэффициента эффективности ресурса.

При решении задач анализа модели на чувствительность в условиях ограничения на затраты, связанные с дополнительным привлечением ресурсов или с инвестициями, что характерно для большинства экономических задач, возникает вопрос выбора предпочтения ресурсов при вложении дополнительных средств. Для этого вводится показатель ценности Еі дополнительной единицы ресурса і-го вида, которую принято называть коэффициентом эффективности ресурса. Величину коэффициента можно найти по формуле:

$$
Ei = \Delta F / \Delta bi,
$$
 (37)

где ∆F – предельное приращение оптимального значения целевой функции; ∆bi – предельно допустимое изменение запаса ресурса i-ro вида.

Коэффициента эффективности ресурса показывает насколько изменится значение функции цели при изменении ресурса на единицу. Описанный анализ выполняется для каждого дефицитного ресурса. Сравнение коэффициентов эффективности ресурсов позволяет определить, в какой ресурс следует вкладывать инвестиции в первую очередь, как в более дефицитный.

Для недефицитных ресурсов определяют излишки ресурсов или предельно допустимое уменьшение запаса недефицитных ресурсов, не изменяющих найденное оптимальное решение. Графически уменьшение объема ресурса выразится в перемещении прямой, соответствующей данному ресурсу вниз. Целесообразно уменьшать объем ресурса до тех пор, пока он не станет дефицитным, т.е. прямая не пройдет через точку оптимума. Требуемое количество ресурса для производства оптимального плана можно определить если в левую часть ограничения, соответствующего недефицитному ресурсу подставить координаты оптимальной точки. Разница между исходным запасом ресурса и его требуемым количеством представляет собой излишки ресурса или предельно допустимое уменьшение запаса этого недефицитного ресурса. Для примера рассмотрим анализ оптимального решения двух задач.

**Пример 14.** Выполнить анализ эффективности оптимального решения задачи 13 графическим методом. Для анализа использовать решение задачи, полученное ранее в п. 1.5.

# **Решение**.

- 1. Геометрический метод позволил получить статическую область допустимых решений, представленную на рис. 1.7. Рассмотрим, как влияет на оптимальное решение изменение запасов ресурсов А и В и соотношения в производстве красок.
- 2. Оптимальное решение задачи получено в точке Е. Эта точка образована пересечением прямых, соответствующих ресурсам (1) и (2). Следовательно, ресурсы (1) и (2) – дефицитные ресурсы, а ресурсы (3) – (6) – недефицитные, так как они имеются в избытке.
- 3. Для дефицитных ресурсов определим предельно допустимое увеличение запасов, позволяющее улучшить найденное оптимальное решение.

4. В рассматриваемой задаче используемые запасы сырья А и В являются дефицитными ресурсами (1) и (2), поэтому последовательно рассмотрим сначала увеличение запасов сырья А (ресурса 1). На рис. 1.10 видно, что при увеличении запаса этого ресурса прямая (1) перемещается вверх параллельно самой себе.

При этом треугольник DKE стягивается в точку К. В этом случае, областью допустимых решений становится многоугольник АВСКГ, а оптимальному решению соответствует точка К. Ограничения (2) и (4) становятся связующими. В точке К ограничение (1) становится избыточным, поскольку любое дальнейшее увеличение запаса ресурса А не влияет ни на область допустимых решений, ни на оптимальное решение.

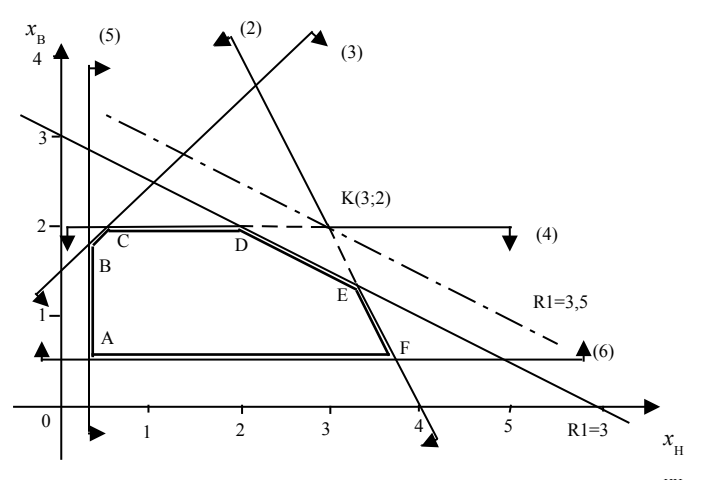

Рис. 1.10 Изменение области решений при увеличении запасов ресурса А

5. Для определения координат точки К решим систему уравнений  $(2)$  и  $(4)$ 

$$
\begin{aligned} &\boldsymbol{\mathit{x}}_{\scriptscriptstyle{H}}\!\!\!+\!\!\:0,5\;\boldsymbol{\mathit{x}}_{\scriptscriptstyle{B}}\!\!\!&=\!\!\:4\\ &\boldsymbol{\mathit{x}}_{\scriptscriptstyle{B}}\!\!\!&=\!\!\:2 \end{aligned}
$$

Решение этой системы :  $x_B = 2$  и  $x_B = 3$ , т.е. K(3;2).

- 6. Подстановка координат точки К(3; 2) в левую часть ограничения (1) определяется максимально допустимый запас ресурса А:  $R_1(K) = 0.5 x_n + x_B = 0.5 \cdot 3 + 2 = 3.5$  (T)
- 7. Определим предельное увеличение запаса ресурса А:  $\Delta R_1 = R_1(K) - R_1$  исходное = 3,5 – 3 = 0,5 (т)
- 8. Новое оптимальное значение целевой функции будет равно:  $Fmax(K) = 2 \cdot 3 + 3 \cdot 2 = 12$  (TbIC. pyő.).
- 9. Увеличение функции цели составит:  $\Delta F(K) = Fmax(K) Fmax$  ис- $XQ \text{H} \text{O} \text{C} = 12 - 10 \frac{2}{3} = 1 \frac{1}{3}$
- 10. Коэффициент эффективности сырья A (ресурса 1) составит  $E_1$  =  $\Delta F(K)/\Delta R_1 = 1\frac{1}{2}/0.5 = 2\frac{2}{3}$ .
- 11. Аналогично решается задача о целесообразности увеличения запасов дефицитного ресурса (2) (сырья В) в соответствующем ограничении (2) (рис. 1.11).
- 12. Новым оптимальным решением становится точка L, где пересекаются прямые (1) и (6), т. е. 0,5  $x_{n}+x_{n}=3$  и  $x_{n}=0,5$ . Очевидно, ее координаты  $x_{\text{H}} = 5$  и  $x_{\text{B}} = 0.5$ , причем запас сырья В можно увеличить до значения, равного  $\Delta R_2 = R_2(L) - R_2$  исходное =  $(x<sub>tt</sub> + 0.5$  $x_{\rm B}$ ) – R<sub>2</sub> = (5 +0,5·0,5) – 4 = 5,25 – 4 = 1,25 (T), T. e. Ha 1,25 T.

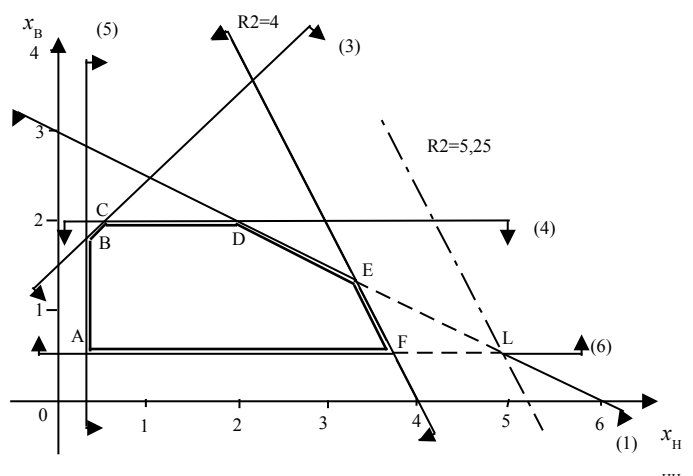

Рис. 1.11 Изменение области решений при увеличении запасов ресурса В

- 13. Новое оптимальное значение целевой функции в точке L будет равно: Fmax(L) =  $2.5 + 3.0,5 = 11,5$  (тыс. руб.). Увеличение функции цели составит:  $\Delta F(L) = F_{max}(L) - F_{max}$ <sup>исходное</sup> = 11,5-10 $\frac{2}{3} = \frac{5}{6}$
- 14. Коэффициент эффективности сырья В (ресурса 2) составит  $E_2$  =  $\Delta F(L)/\Delta R_2 = \frac{5}{6}/1.25 = \frac{2}{3}$ .

На основе полученных данных можно сделать вывод о том, что дополнительные вложения (инвестиции) следует направить прежде всего на увеличение ресурса (1) (сырье A)  $E_1 = 2\frac{2}{3}$ , а затем pecypca (2)  $E_2 = \frac{2}{3}$ .

15. Для недефицитных ресурсов определим излишки недефицитных ресурсов (возможность снижения запасов недефицитных ресурсов, т. е. решим задачу об уменьшении правой части несвязанных ограничений).

Ограничение (4)  $x_{n} \leq 2$  задает уровень спроса на краску для внутренних работ. На рис. 1.12 видно, что прямую CD (4) можно опускать параллельно вниз до точки оптимума Е с координатами (  $3\frac{1}{2}$ ;  $1\frac{1}{2}$ ), не изменяя оптимального решения. Таким образом, при уменьшении спроса на краску для внутренних работ до величины  $R_4(E) = x_B(E) = 1\frac{1}{2}$  оптимальность полученного ранее решения сохраняется. Излишки ресурса (4) составляют  $\Delta R_4 = R_4$  исходное - R<sub>4</sub>(E) = 2 - 1 $\frac{1}{3}$  =  $\frac{2}{3}$ . Следовательно, предприятие может сохранять найденный оптимальный план  $x_{\mu} = 3\frac{1}{3}$   $x_{\mu} = 1\frac{1}{3}$   $\mu$ 

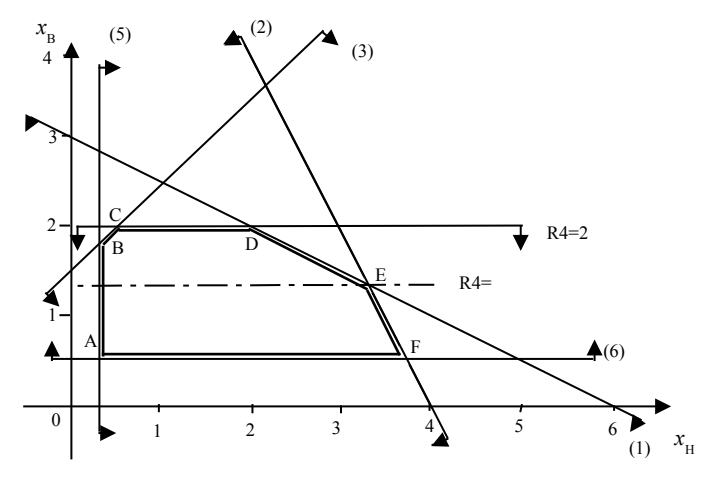

Рис. 1.12 Изменение области решений при изменении объёма спроса на краску для внутренних работ

# уменьшении спроса на краску для внутренних работ до  $1\frac{1}{3}^-$ тонны.

Ограничение (3):  $x_{B} - x_{H} \leq 1.5$  представляет соотношение между суточным спросом на краску для внутренних работ и суточным спросом на краску для наружных работ. В этом случае, правую часть ограничения также можно уменьшать до тех пор, пока прямая ВС (3) (рис. 1.13) не достигнет точки Е.

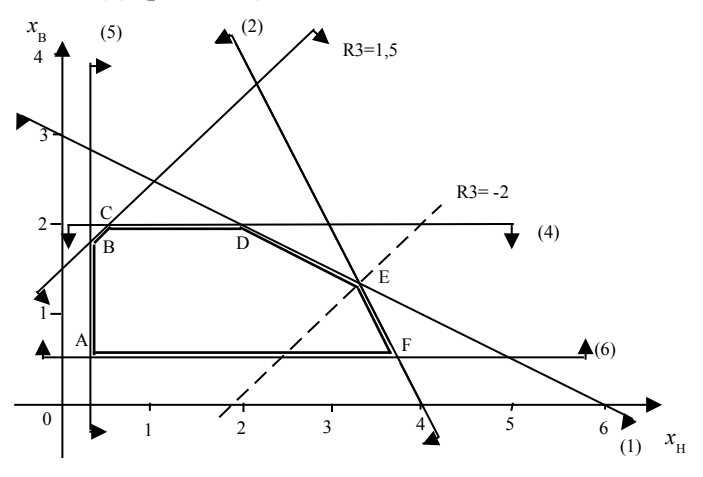

Рис. 1.13 Изменение области решений при изменении соотношений объемов спроса на краску

При этом правая часть ограничения (3) станет равной:  $R_3(E)$  =  $x_{\text{\tiny B}} - x_{\text{\tiny H}} = 1\frac{1}{3}$  – 3 $\frac{1}{3}$  $\overline{3}$ 1  $\frac{1}{3}$  - 3  $\frac{1}{3}$  = −2 т. Излишки ресурса (3) составляют  $\Delta R_3$  =  $R_3$  исходное –  $R_3(E) = 1, 5 - (-2) = 3, 5$ . В точке Е соотношение (3) может быть записано в виде:  $x_{\text{B}} - x_{\text{H}} \le -2$  или  $x_{\text{H}} - x_{\text{B}} \ge 2$ . Полученный результат показывает, что если суточный спрос на краску для наружных работ будет превышать суточный спрос на краску для внутренних работ не менее чем на 2 т, ранее полученное оптимальное решение не изменится.

### **Пример 15.**

Фирма выпускает два вида мороженого: сливочное и шоколадное. Для изготовления мороженого используются два исходных продукта: молоко и наполнители, расходы которых на 1 кг мороженого и суточные запасы исходных продуктов даны в таблице.

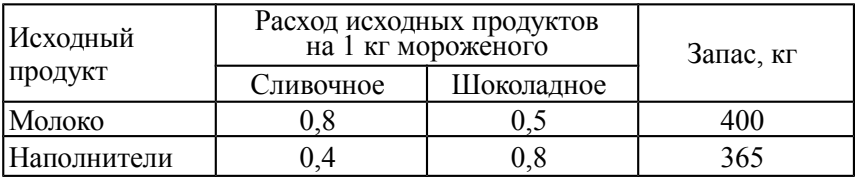

Изучение рынка сбыта показало, что суточный спрос на сливочное мороженое превышает спрос на шоколадное не более чем на 100 кг Кроме того, установлено, что спрос на шоколадное мороженое не превышает 350 кг в сутки. Отпускная цена 1 кг сливочного мороженого 16 ден. ед., шоколадного — 14 ден. ед.

Требуется определить, какое количество мороженого каждого вида должна производить фирма, чтобы доход от реализации продукции был максимальным?

### **Решение**.

- 1. Построим математическую модель задачи линейного программирования:
	- a. Обозначим через: *х*1, суточный объем выпуска сливочного мороженого, кг; *х*2 – суточный объем выпуска шоколадного мороженого, кг.
	- b. Целевая функция будет иметь вид:  $F(x) = 16x_1 + 14x_2 \rightarrow \text{max.}$
	- c. Ограничения имеют вид:

$$
R_1 \parallel 0.8x_1 + 0.5x_2 \le 400
$$
  
\n
$$
R_2 \parallel 0.4x_1 + 0.8x_2 \le 365
$$
  
\n
$$
R_3 \parallel x_1 - x_2 \le 100
$$
  
\n
$$
R_4 \parallel x_2 \le 350
$$
  
\n
$$
x_1 \ge 0 \quad x_2 \ge 0
$$

2. Построим область допустимых решений (см. рис. 1.14). Рассмотрим, как влияет на оптимальное решение изменение запасов ресурсов А и В и соотношения в производстве красок.

3. Область допустимых решений - многоугольник *ОАВДЕЕ*.

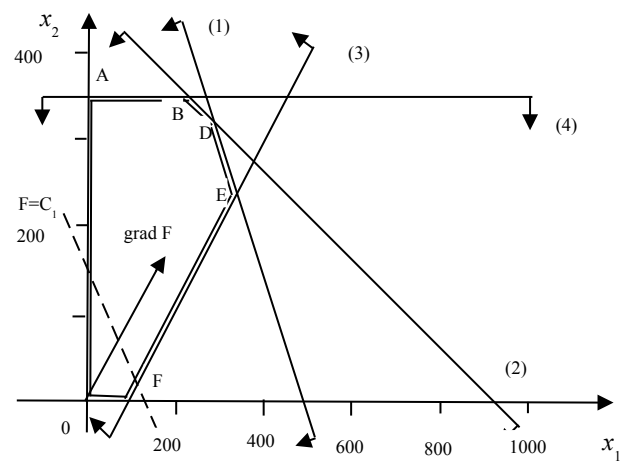

Рис. 1.14. Область допустимых решений задачи 13

- 4. Строим вектор-градиент функции цели gradF (16; 14) и линию уровня  $F(x) = C_1$ , имеющую уравнение: 16  $x_1 + 14x_2 = \text{const}$  $= 2240.$
- 5. Перемещаем линию уровня в направлении вектора-градиента. Линия уровня касается сверху области допустимых решений в точке D (рис.1.15).

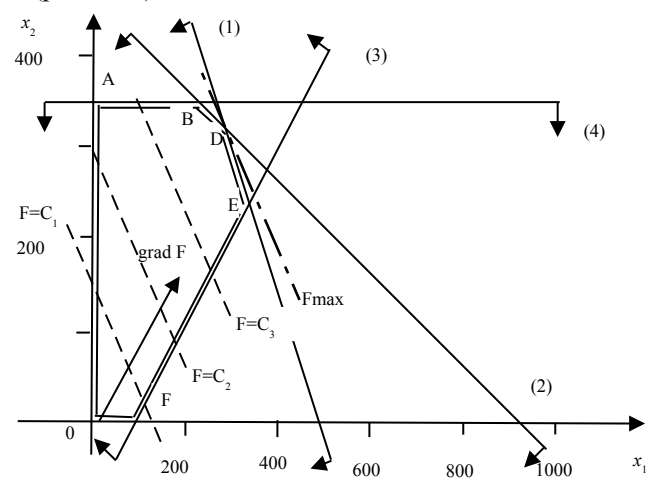

Рис.1.15. Оптимальное решение задачи 13

- 6. Координаты точки D определяются как пересечение прямых, заданных ограничениями (1) и (2):  $0.8 \cdot x_1 + 0.5 \cdot x_2 = 400$ ;  $0.4 \cdot x_1 +$ 0,8·*х*2 = 365. Решая эту систему уравнений, получим координаты точки D (312,5; 300), в которой и будет оптимальное решение.
- 7. Функция цели в оптимальной точке равна: F max  $(x) = 16x_1 + 14$  $x_2 = 16 \cdot 312,5 + 14 \cdot 300 = 9200$  ден.ед. Т.е. максимальный доход фирмы от реализации мороженого составит 9200 ден. ед. в сутки при выпуске 312,5 кг сливочного и 300 кг шоколадного мороженого.
- 8. Точка оптимального решения разделила ресурсы на две части:
	- a. ресурс (1) ограничение по количеству молока и ресурс (2) ограничение по количеству наполнителей – дефицитные ресурсы;
	- b. ресурс (3) ограничение по спросу на сливочное и шоколадное мороженое и ресурс  $(4)$  – ограничение по спросу на шоколадное мороженое – недефицитные ресурсы.
- 9. Рассмотрим увеличение правой части дефицитного ресурса (1) ограничения по молоку (см. рис. 1.16 а ).
- 10.При перемещении прямой (1) параллельно самой себе вправовверх меняется вид многоугольника решений до тех пор, пока прямая (1) не достигнет точки М, пересечения прямых (2) и (3). Теперь областью допустимых решений станет многоугольник OABMF. До точки М, ограничение (1) будет оставаться связанным. Точку М определим как точку пересечения прямых (2) и (3):  $0,4\cdot x_1 + 0,8\cdot x_2 = 365$ ;  $x_1 - x_2 = 100$ . Решая эту систему уравнений, получим координаты точки М (370,83; 270,3).

 Подставляя координаты точки М в неравенство ресурса (1), получим предельно допустимый суточный запас молока:  $R_1(M) = 0,8$  $x_1+ 0, 5 x_2 = 0, 8.370, 83 + 0, 5.270, 3 = 432, 1$  (кг). Предельное увеличение запаса молока (ресурса (1)):  $\Delta R_1 = R_1(M) - R_1$  исходное =  $432,1 - 400 = 32,1 \text{ (kr)}$ 

- 11.В точке М величина дохода составит: F(M) = 16  $x_1 + 14 x_2 =$ 16*·*370,83+14*·*270,1 = 9724,9 (ден.ед.)
- 12. Увеличение функции цели составит:  $\Delta F(M) = F(M) Fmax =$ 9724,9 – 9200 = 524,9 (ден.ед.).
- 13.Коэффициент эффективности сырья-молоко (ресурса 1) составит  $E_1 = \Delta F(M)/\Delta R_1 = 524.9/32, 1 = 16.35$
- 14.Рассмотрим увеличение дефицитного ресурса (2) ограничения по наполнителям (рис. 1.16 б). При перемещении прямой (2) парал-

лельно самой себе вправо-вверх многоугольник решений меняется. Вершины В и D при перемещении прямой (2) сольются в точку N, пересечения прямых (1) и (4). Теперь областью допустимых решений станет многоугольник OANEF. До точки N ограничение (2) будет оставаться связанным, а ресурс (2) дефицитным.

- 15.Координаты точки N определим как точку пересечения прямых:  $0,8 \cdot \mathbf{x}_1 + 0.5 \cdot \mathbf{x}_2 = 400$ ;  $\mathbf{x}_2 = 350$ . Решая эту систему уравнений, получим координаты точки N (281,25; 350).
- 16.Предельно допустимый суточный запас наполнителей можно увеличивать до значения  $0.4 x_1 + 0.8 x_2 = 0.4.281,25 + 0.8.350 = 392,5$ (кг). При этом величина дохода составит:  $F(N) = 16x_1 + 14x_2 =$ 16·281,25+14*·*350 = 9400 (ден.ед.).
- 17. Предельное увеличение запаса наполнителей (ресурса (2)):  $\Delta R_2$  =  $R_2(N) - R_2$  исходное = 392,5 – 365 = 27,5 (кг). Увеличение функции цели составит:  $\Delta F(N) = F(N) - Fmax = 9400 - 9200 = 200$ (ден.ед.).

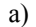

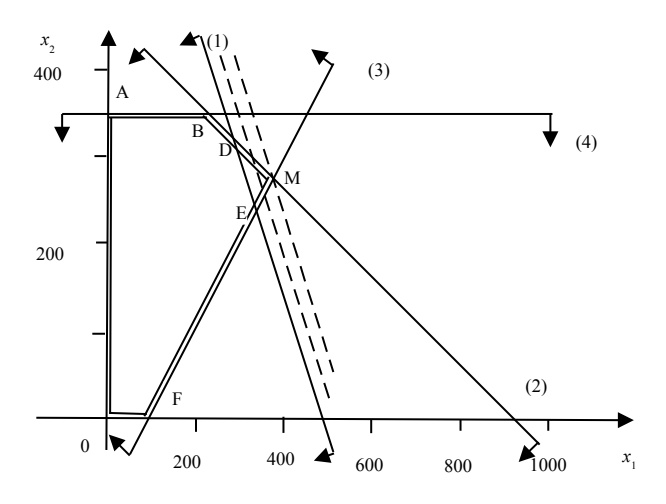

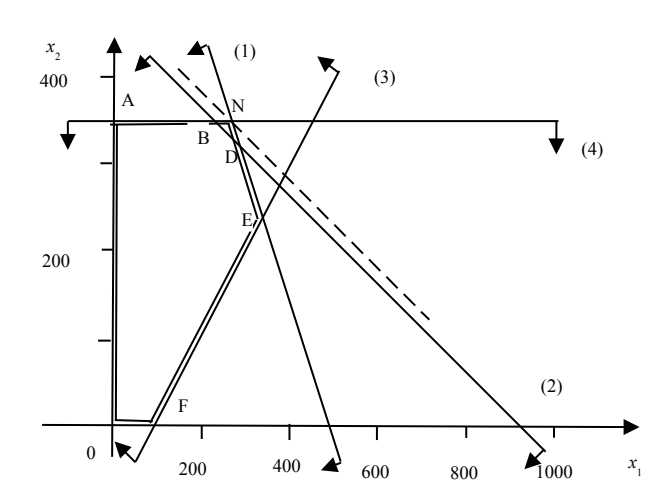

Рис. 1.16. Исследование эффективности дефицитных ресурсов

- 18. Коэффициент эффективности наполнителей (ресурса 2) составит  $E_2 = \Delta F(N)/\Delta R_2 = 200/27.5 = 7.27$
- 19. Таким образом, эффективность ресурса (1) значительно выше, поэтому в первую очередь необходимо увеличивать запасы молока (pecypca 1).
- 20. Для определения излишков недефицитных ресурсов подставим координаты точки оптимального решения в зависимости для недефицитных ресурсов и вычислим необходимые для производства значения этих ресурсов.  $R_3(D) = x_1 - x_2 = 312, 5 - 300 =$ 12,5 (кг).  $R_4(D) = x_2 = 300$  (кг). Т.е. излишки ресурсов составляют:  $\Delta R_3 = R_3$  исходное –  $R_3(D) = 100 - 12.5 = 87.5$  (кг).  $\Delta R_4 = R_4$  исходное - R<sub>4</sub>(D) = 350 - 300 = 50 (кг). Т. о, имеются запасы к требованиям по спросу мороженого в количестве 87,5 (кг) и 50 (кг).

#### $1.8.$ Исследование устойчивости полученного решения

Анализ устойчивости полученного решения на изменение цен на рынке снабжения и сбыта предприятия позволяет определить предельные изменения цен на продукцию, сырье, материалы и затраты на заработную плату, при которых оптимальный план производства не изменится, хотя значение функции цели примет иные значения.

 $\sigma$ )

Это важно знать, особенно для производств, связанных с изменением технологического процесса при изменении плана производства.

Графически изменение цен на продукцию или ресурсы изменяет наклон линии целевой функции  $F(\overline{X}) = c_1 x_1 + c_2 x_2$ . Уменьшение или увеличение коэффициентов функции цели F приводит к вращению линии целевой функции против часовой стрелки или по часовой стрелке относительно точки, определяющей оптимальное решение.

Если увеличивать коэффициент с<sub>1</sub>, а коэффициент с<sub>2</sub> не менять, то прямая функции цели поворачивается по часовой стрелке относительно точки, определяющей оптимальное решение. Это вращение целесообразно выполнять до тех пор, пока линия функции цели не совпадет с одной из сторон многоугольника решений. При дальнейшем вращении прямая функции цели станет пересекать многоугольник решений задачи, и план потеряет свою оптимальность. Это предельное положение определяет верхнюю границу изменения коэффициента с<sub>1</sub> функции цели F (рис. 1.18). Аналогичный результат получится если уменьшать коэффициент с2, а коэффициент с, не менять. Однако следует помнить, что при расчете максимального значения функции цели коэффициенты с<sub>1</sub> и с<sub>2</sub> должны оставаться положительными, т.е. линия функции цели не может пересекать прямых, параллельных осям координат.

Если увеличивать коэффициент с<sub>2</sub>, а коэффициент с<sub>1</sub> не менять, то прямая функции цели поворачивается против часовой стрелки относительно точки, определяющей оптимальное решение. В пределе она совпадет с другой стороной многоугольника решений. Это предельное положение определяет верхнюю границу изменения коэффициента с2 или нижнюю границу коэффициента с1 функции цели  $F$  (рис. 1.17).

Алгоритм определения границ изменения коэффициентов функции цели сводится к следующему:

- 1. Повернуть линию функции цели против часовой стрелки относительно точки, определяющей оптимальное решение до совпадения со стороной многоугольника решений (или параллельно оси  $\mathbf{x}_1$ ).
- 2. Выписать уравнение прямой, определяющее эту сторону многоугольника решений  $a_1x_1+a_2x_2=B_1$ .
- 3. Определить тангенс угла наклона записанной прямой линии tg  $\gamma_1$  $=$  a<sub>2</sub>/ a<sub>1</sub>
- 4. Записать соотношение для расчета коэффициента  $c_{2max} = c_1 t g \gamma_1 =$  $c_1$   $a_2/a_1$  и рассчитать максимальное значение коэффициента  $c_{2\text{max}}$ .
- 5. Записать соотношение для расчета коэффициента с<sub>1мin</sub> = c2/tg  $\gamma_1$  =  $c_2$   $a_1/a_2$  и рассчитать минимальное значение коэффициента  $c_{1\text{min}}$ .
- 6. Повернуть линию функции цели по часовой стрелке относительно точки, определяющей оптимальное решение до совпадения со стороной многоугольника решений (или параллельно оси  $x_2$ ).
- 7. Выписать уравнение прямой, определяющее эту сторону многоугольника решений  $a_1x_1+a_2x_2=B_2$ .
- 8. Определить тангенс угла наклона записанной прямой линии tg  $\gamma_2$  $=$  a<sub>2</sub>/ a<sub>1</sub>
- 9. Записать соотношение для расчета коэффициента с<sub>2 мin</sub> = c<sub>1</sub>tg  $\gamma_2$  =  $c_1$   $a_2/a_1$  и рассчитать значение минимальное коэффициента  $c_2$ <sub>мin</sub>.
- 10. Записать соотношение для расчета коэффициента с<sub>1мах</sub> = c2/tg  $\gamma_2$  =  $c_2 a_1/a_2$  и рассчитать максимальное значение коэффициента  $c_1$ <sub>мах</sub>.

Для примера рассмотрим анализ оптимального решения задачи 13, модель которой и решение, выполненное графическим методом приведены в п 1.5.

Пример 16. Выполнить анализ устойчивости оптимального решения задачи 13 графическим методом. Для анализа использовать решение задачи, полученное ранее в п. 1.5.

# Решение.

- 1. Геометрический метод позволил получить статическую область допустимых решений, представленную на рис. 1.7. Рассмотрим, как влияет на оптимальное решение изменение цен на краски.
- 2. Оптимальное решение задачи получено в точке Е (рис.1.8.). Эта точка образована пересечением прямых, соответствующих ресурсам  $(1)$  и  $(2)$ .

$$
\begin{array}{c} 0,5 \ x_{\scriptscriptstyle H}^{}+x_{\scriptscriptstyle B}^{}\leq 3 \\ x_{\scriptscriptstyle H}^{}+0,5 \ x_{\scriptscriptstyle B}^{}\leq 4 \end{array}
$$

3. Оптимальный план производства красок для наружных и внутренних работ составляет  $x_n = 3\frac{1}{3}$   $x_6 = 1\frac{1}{3}$  (т). Максимальное значение целевой функции Fмах = 2  $x_{\text{H}} + 3 x_{\text{B}} = 10\frac{2}{3}$ .

- 4. Рассмотрим теперь, в каких пределах возможно изменение цен на краски, при которых не происходит изменение оптимального решения. Цены на краски для наружных  $c<sub>H</sub>$  и внутренних работ  $c<sub>B</sub>$ определяют наклон линии целевой функции  $F(X) = (c_{B} x_{B} + c_{H} x_{H})$ .  $F(\overline{x}) = 3x_R + 2x_H \rightarrow \text{max}$
- 5. Уменьшение  $c<sub>H</sub>$  или увеличение  $c<sub>B</sub>$  приводит к вращению линии целевой функции против часовой стрелки относительно точки Е вплоть до совпадения с линией DE (ресурс (1)) (рис. 1.17).

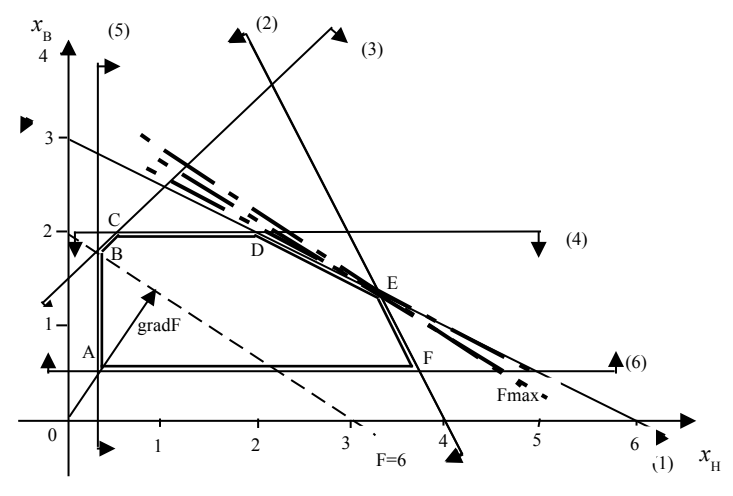

Рис. 1.17. Поворот линии функции цели против часовой стре Жи при анализе задачи 11

- 6. В этом случае доход от продажи изменяется, а вариантов оптимального плана станет множество - все точки, лежащие на отрезке DE. Значение функции цели во всех точках отрезка DE будет одинаковым и равным: F(X")=( $c_{\text{H}}^{\text{m}} x_{\text{H}} + c_{\text{B}} x_{\text{B}}$ ) или F(X")=( $c_{\text{H}} x_{\text{H}} + c_{\text{B}}$ мак  $x_{\text{B}}$ ). Тогда значения  $c_{\text{H}}^{MHH}$  и  $c_{\text{B}}^{MAH}$  находятся из равенства тангенсов углов наклона линий функции цели и ресурса (1) - . Тангенс угла наклона прямой линии ресурса (1) – 0,5  $x_{\text{\tiny H}} + x_{\text{\tiny B}} = 3$  равен tg  $\gamma_1 = a_2/a_1 = 1/0, 5.$
- 7. Определим минимальное значение  $c_n^{\text{min}}$  при постоянной цене  $c_n$  = 3. Откуда  $c_{\text{H}}^{MHH} = c_{\text{B}}/(1/0.5) = 3.0,5 = 1.5$ . При этом доход от реализации уменьшится и может составить  $F'(Xomr) = 1.5 \cdot 3\frac{1}{3} + 3 \cdot 1\frac{1}{3} =$ 9 тыс. руб.
- 8. Определим максимальное значение  $c_{\text{B}}^{\text{max}}$  при постоянной цене  $c_{\text{H}}$  = 2. Откуда  $c_{\rm B}$ <sup>Mak</sup> =  $c_{\rm H}$ ·1/0,5 = 2/0,5 = 4. При этом доход от реализации увеличится и может составить  $F''(Xonr) = 2 \cdot 3\frac{1}{3} + 4 \cdot 1\frac{1}{3} = 12$ тыс. руб.
- 9. Такое же явление наблюдается при вращении линии целевой функции по часовой стрелке относительно точке Е при изменении коэффициентов целевой функции в противоположную сторону. что и указано на рис.18. В этом случае получим на линии ЕF множество альтернативных решений  $x_{\text{H}}$  и  $x_{\text{B}}$ , крайние из которых точки Е и F указывают на получение оптимальной величины дохода.
- 10. Значение функции цели во всех точках отрезка ЕГ будет одинаковым и равным:  $F(X^{\prime\prime})=(c_{\mu}^{\text{max}}x_{\mu}+c_{\mu}x_{\mu})$  или  $F(X^{\prime\prime})=(c_{\mu}x_{\mu}+c_{\mu}^{\text{min}}x_{\mu}).$ Тогда значения сн<sup>мак</sup> и св<sup>мин</sup> находятся из равенства тангенсов углов наклона линий функции цели и ресурса (2) - . Тангенс угла наклона прямой линии ресурса (2)  $-x_n + 0.5 x_n = 4$  равен tg  $\gamma$ 1 = a2/  $a1 = 0.5/1$ .
- 11. Определим минимальное значение  $c_{\rm B}^{\rm MHH}$  при постоянной цене  $c_{\rm H}$  = 2. Откуда  $c_{\rm B}^{\rm MHH} = c_{\rm H} (0.5/1) = 2.0,5 = 1$ . При этом доход от реализации уменьшится и может составить  $F''(Xonr) =$  $1 \cdot 3\frac{1}{3} + 3 \cdot 1\frac{1}{3} = 7\frac{1}{3}$  TbIC. pyő.
- 12. Определим максимальное значение  $c_{\text{H}}^{\text{max}}$  при постоянной цене  $c_{\text{B}}$  = 3. Откуда  $c_{\text{H}}$ <sup>мак</sup> =  $c_{\text{B}}/(0.5/1)$  = 3/0,5 = 6. При этом доход от реализации увеличится и может составить  $F'(Xomr) = 6 \cdot 3 \frac{1}{3} + 4 \cdot 1 \frac{1}{3} = 24$ тыс. руб.

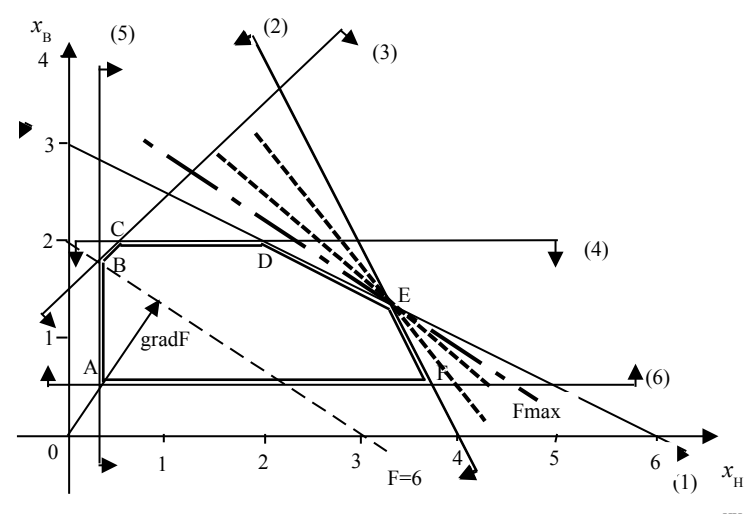

Рис. 1.18. Поворот линии функции цели по часовой стрелке при анализе задачи 11

- 13. Окончательно, допустимый интервал изменения цены  $c<sub>H</sub>$  при постоянной цене  $c_{\scriptscriptstyle B} = 3$  составляет  $c_{\scriptscriptstyle H}^{\scriptscriptstyle \text{MHH}} \leq c_{\scriptscriptstyle H} \leq c_{\scriptscriptstyle H}^{\scriptscriptstyle \text{MAR}}$  или  $1,5 \leq c_{\scriptscriptstyle H} \leq 6$ . Функция цели F'(Хопт) при этом меняется от 9 до 24 тыс. руб.
- 14. Интервал изменения цены  $c_n$  при постоянной цене  $c_n = 2$  составляет  $c_{\scriptscriptstyle B}^{\scriptscriptstyle \bullet}$ <sup>мин</sup>  $\leq c_{\scriptscriptstyle B} \leq c_{\scriptscriptstyle B}^{\scriptscriptstyle \bullet}$  или  $1 \leq c_{\scriptscriptstyle B} \leq 4$ . Функция цели  $F''(X$ опт) при этом меняется от  $7\frac{1}{3}$  до 12 тыс. руб.

Пример 17. Выполнить анализ устойчивости оптимального решения задачи 15 графическим методом. Для анализа использовать решение задачи, полученное ранее в п. 1.7.

### Решение.

- 1. Геометрический метод позволил получить статическую область допустимых решений (рис. 1.14). Рассмотрим, как влияет на оптимальное решение изменение цен на мороженое.
- 2. Оптимальное решение задачи получено в точке D (рис.1.15.). Эта точка образована пересечением прямых, соответствующих ресурcam (1)  $u(2)$ ,  $0.8x_1 + 0.5x_2 = 400$ ;  $0.4x_1 + 0.8x_2 = 365$ .
- 3. Максимальный доход фирмы от реализации мороженого составит 9200 ден. ед. в сутки при выпуске 312,5 кг сливочного и 300 кг шоколадного мороженого.
- 4. Цены сливочного мороженого  $c_1$  и шоколадного мороженого  $c_2$ определяют наклон линии целевой функции  $F(x) = c_1x_1 + c_2x_2$  $= 16 x_1 + 14 x_2$ .
- 5. Рассмотрим теперь, в каких диапазонах возможно изменение цен на мороженое, при которых не происходит изменение оптимального решения. Уменьшение  $c_1$  или увеличение  $c_2$  приводит к вращению линии целевой функции против часовой стрелки относительно точки D вплоть до совпадения с линией DB (ресурс (2)) (рис. 1.19а). Уравнение ресурса (2): R2( $x_1, x_2$ ) =0,4 $x_1 + 0, 8x_2 = 365$ .
- 6. Определим тангенс угла наклона прямой (2) tg  $\gamma_2 = a_2/a_1 = 0.8/0.4$
- 7. Запишем соотношение для расчета коэффициента  $c_2$ <sup>мах</sup> при постоянной цене сливочного мороженого  $c_1 = 16$ :  $c_2$ <sup>Max</sup> =  $c_1$ tg  $\gamma_2 = c_1$  a<sub>2</sub>/ a<sub>1</sub> и рассчитаем максимальное значение коэффициента  $c_2^{\text{max}}$  =  $16.0, 8/0, 4 = 32$  ден.ед.
- 8. Функция цели F'' (Хопт) = 16·312,5 + 32·300 = 14600 ден.ед.
- 9. Запишем соотношение расчета коэффициента  $c_1^{\text{min}}$  при постоянной цене шоколадного мороженого  $c_2$ =14, рассчитаем минимальное значение коэффициента  $c_1$ <sup>мів</sup>:  $c_1$ <sup>мів</sup> =  $c_2$ /tg  $\gamma_2 = 14/(0, 8/0, 4) = 7$ .
- 10. Функция цели  $F'(Xonr) = 7.312, 5 + 14.300 = 6387, 5$  ден.ед..
- 11. Увеличение  $c_1$  или уменьшение  $c_2$  приводит к вращению линии целевой функции по часовой стрелке относительно точки D вплоть до совпадения с линией DE (ресурс (1)) (рис. 1.19 б). Уравнение ресурса (1): R1( $\mathbf{x}_1$ ,  $\mathbf{x}_2$ ) =0,8 $\mathbf{x}_1$  + 0,5 $\mathbf{x}_2$  = 400.
- 12. Определим тангенс угла наклона прямой (1) tg  $\gamma_1 = a_2/a_1 = 0.5/0.8$
- 13. Запишем соотношение для расчета коэффициента с<sub>2</sub><sup>мін</sup> при постоянной цене сливочного мороженого  $c_1 = 16$ :  $c_2$ <sup>мін</sup> =  $c_1$ tg  $\gamma_1 = c_1$  a<sub>2</sub>/ a<sub>1</sub> и рассчитаем минимальное значение коэффициента  $c_2$   $\frac{min}{max}$  =  $16.0, 5/0, 8 = 10$  ден.ед.
- 14. Функция цели F" (Хопт) =  $16.312,5 + 10.300 = 8000$  ден.ед.
- 15. Запишем соотношение для расчета коэффициента  $c_1$ <sup>мах</sup> при постоянной цене шоколадного мороженого  $c_2 = 14$  и рассчитаем значение максимальное коэффициента  $c_1$  мах:  $c_1$  мах =  $c_2$ /tg  $\gamma_1 = 14/$  $(0.5/0.8) = 22.4.$

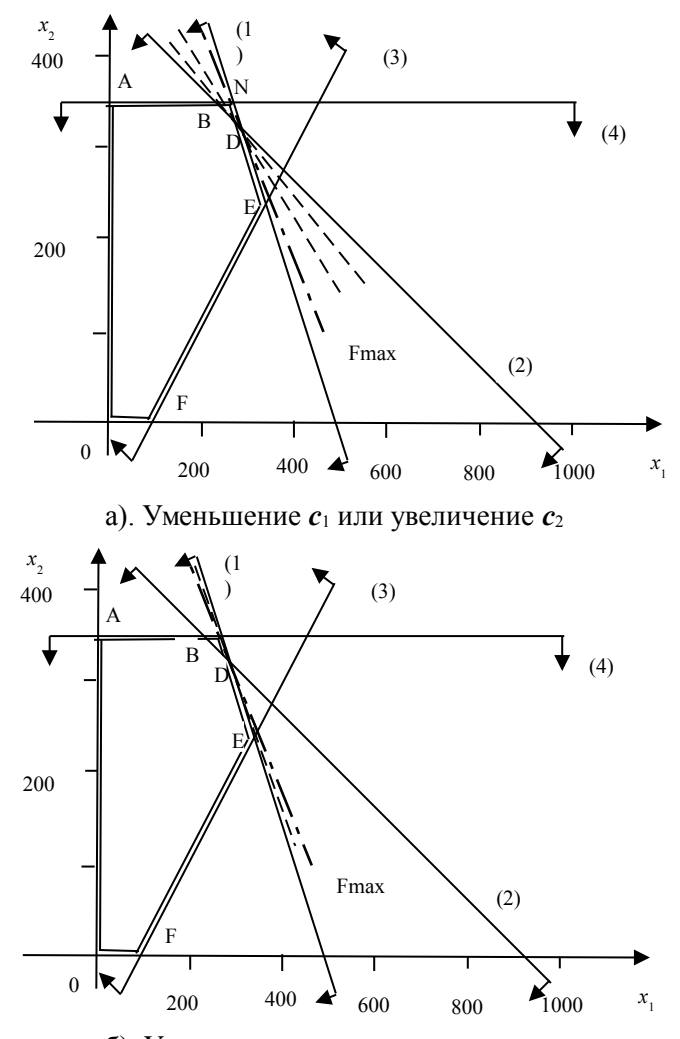

б). Увеличение *с*1 или уменьшение *с*<sup>2</sup> Рис. 1.19. Определение диапазонов изменения коэффициентов функции цели в задаче 15

- 16.Функция цели F(Хопт) = 22,4·312,5 + 14·300 = 11200 ден.ед..
- 17. Окончательно, допустимый интервал изменения цены  $c_1$  при постоянной цене  $c_2$  = 14 ден.ед. составляет  $c_1$ <sup>мin</sup>  $\le$   $c_1$   $\le$   $c_1$ <sup>мax</sup> или 7  $\le$   $c_1$ ≤ 22,4 ден.ед. Функция цели F(Хопт) при этом меняется от 6387,5 до 11200 ден.ед.

18. Интервал изменения цены  $c_2$  при постоянной цене  $c_1 = 16$  ден.ед. составляет  $c_2^{\text{min}} \leq c_2 \leq c_2^{\text{max}}$  или  $10 \leq$  св  $\leq 32$  ден. ед. Функция цели F"(Хопт) при этом меняется от 8000 до 14600 ден.ед.

Таким образом, оптимальное решение задачи производства мороженого не изменится, если отпускная цена 1 кг сливочного мороженого лежит в диапазоне от 7 ден. ед. до 22,4 ден. ед., а цена 1 кг шоколадного мороженого лежит в диапазоне от 10 ден. ед. до 32 ден. ед. При этом доход фирмы будет изменяться от 6387.5 ден. ед. до 14 600 ден. ед.

### $2<sub>1</sub>$ Задание и порядок выполнения лабораторной работы "Решение залач линейного программирования графическим методом".

#### $2.1.$ Залание

Для заданного индивидуального варианта составить математическую формулировку задачи линейного программирования, графическим методом выделить многоугольник допустимых решений и определить оптимальное решение задачи линейного программирования графическим методом.

#### $2.2.$ Порядок выполнения работы.

1. Составить математическую формулировку задачи линейного программирования:

а) выделить управляющие переменные;

б) определить имеющиеся ресурсы производства и их предельное количество;

в) определить расходные коэффициенты каждого из ресурсов для производства единицы каждой из управляющих переменных;

г) составить систему ограничений-неравенств по ресурсам;

д) записать дополнительные ограничения, связывающие управляющие переменные;

е) записать условия неотрицательности переменных;

ж) записать функцию цели.

2. Записать задачу в виде, удобном для построения графика:

а) заменить систему ограничений-неравенств системой равенств (не вводя дополнительных переменных);

б) выразить из каждого полученного уравнения одну и ту же переменную;

в) представить функцию цели в виде уравнения, задав конкретное значение функции цели и разрешить его относительно той же переменной, что и систему ограничений.

3. Определить интервал изменения второй переменной, стоящей справа в преобразованной системе уравнений, количество точек и шаг изменения.

4. Построить графики ограничений и функции цели.

5. Изменяя (увеличивая) значение функции цели, переместить прямую, соответствующую этой функции так, чтобы она проходила лишь через одну точку многогранника решений, не пересекая его. Эту точку можно считать точкой оптимума.

6. Найти координаты точек пересечения (т.е. координаты вершины многогранника решений, где предполагается оптимальное решение), используя стандартную функцию given - find.

7. Вычислить значение функции цели в оптимальной точке многоугольника решений.

8. Сравнить значения оптимума функции цели, полученные графически и аналитически.

### Варианты заданий к лабораторной работе.  $3<sub>1</sub>$

1. На швейной фабрике для изготовления двух видов изделий может быть использована ткань четырех артикулов. Нормы расхода тканей всех артикулов на пошив одного изделия, цена одного изделия данного вида и имеющееся в распоряжении фабрики общее количество тканей каждого артикула приведены в таблице 3.1:

Таблина 3.1

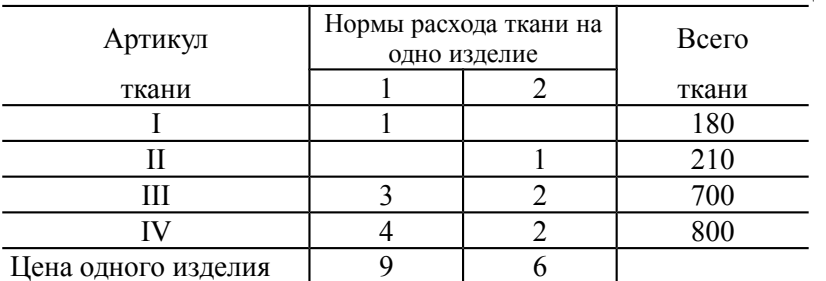

Определить, сколько изделий каждого вида должна произвести фабрика, чтобы стоимость изготовленной продукции была максимальной

2. Предприятие выпускает два вида продукции и использует пять типов основного оборудования: токарное, фрезерное, строгальное, сверлильное и шлифовальное. Затраты времени на изготовление единицы продукции для каждого из типов оборудования приведены в таблице. В ней же указаны общий фонд рабочего времени каждого из типов оборудования, а также прибыль от реализации одного изделия данного вида. Определить такой объем выпуска каждого из изделий, при котором общая прибыль от их реализации будет максимальной.

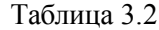

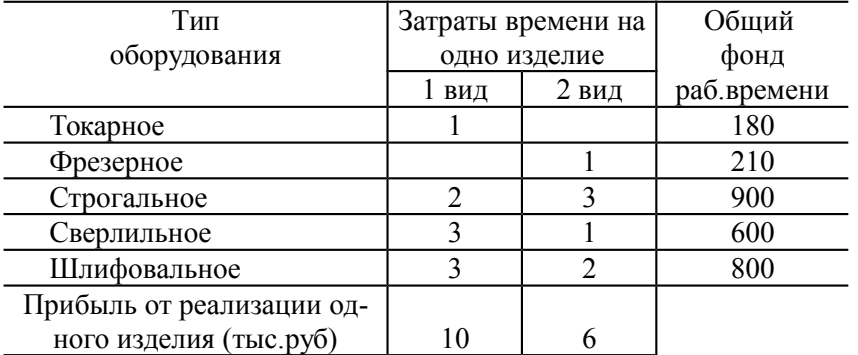

3. Фабрика выпускает кожаные куртки и пальто в ассортименте, заданном отношением 2:3. В процессе изготовления изделия проходят три производственных участка: дубильный, раскройный и пошивочный. Фабрика имеет практически неограниченную сырьевую базу, однако сложная технология предъявляет требования к квалификации рабочих. Численность их в рамках планируемого периода ограничена. Время обработки изделий на каждом участке, их плановая себестоимость, оптовая цена предприятия приведены в таблице  $3.3$ 

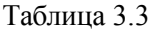

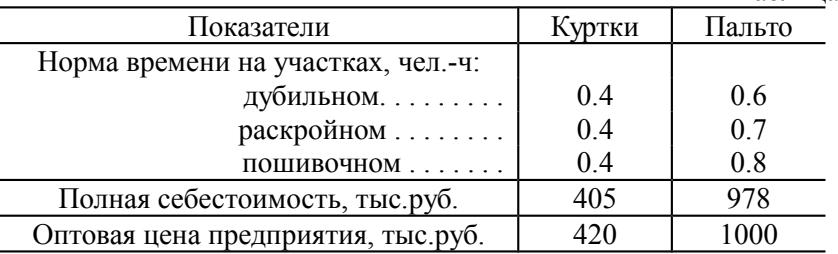

Ограничения фонда для дубильного, раскройного и пошивочного участков составляют 2860, 2600 и 3120 ч.

Требуется составить план производства на месяц, обеспечивающий максимальную прибыль от реализованной продукции, если известно, что на дубильном участке работает 8 человек, на раскройном - 8, а на пошивочном - 10 человек.

4. На ткацкой фабрике для изготовления двух артикулов ткани используются ткацкие станки двух типов, пряжа и красители. Ниже указаны производительность станков каждого типа, нормы расхода пряжи и красителей, цена 1 м ткани данного артикула, а также общий фонд рабочего времени станков каждого типа, имеющиеся в распоряжении фабрики фонды пряжи и красителей и ограничения на возможный выпуск тканей данного артикула. Составить оптимальный план, обеспечивающий максимальный доход ткацкой фабрике.

Таблица 3.4

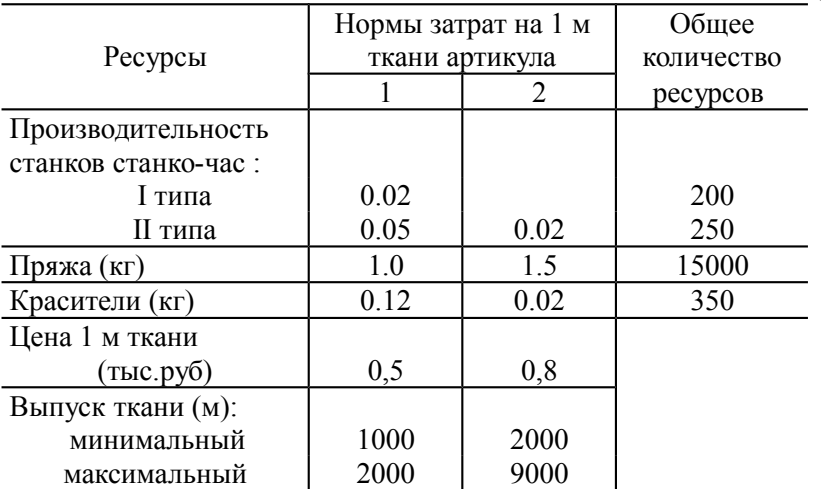

5. Определить план изготовления изделий А и В, обеспечивающий максимальный их выпуск в стоимостном выражении с учетом ограничений на возможное использование сырья четырех видов. Нормы расхода сырья каждого вида на одно изделие, цена одного изделия данного вида и объемы имеющегося сырья приведены в таблице 3.5:

Таблица 3.5

| Вид         | Нормы затрат (кг) на одно |        | Общее коли- |
|-------------|---------------------------|--------|-------------|
| сырья       | изделие                   | чество |             |
|             | А                         |        | сырья (кг)  |
|             | 25                        | 14     | 450         |
|             | n                         |        | 120         |
| Ш           |                           | 16     | 290         |
|             | 12                        |        | 180         |
| Цена одного |                           |        |             |
| изделия     |                           | 10     |             |

6. Машиностроительное предприятие для изготовления двух видов продукции использует токарное, фрезерное, расточное и шлифовальное оборудование, а также комплектующие изделия. Кроме того, сборка изделий требует выполнения определенных сборочноналадочных работ. Нормы затрат ресурсов на изготовление каждого из изделий, наличный фонд каждого из ресурсов, прибыль от реализации единицы продукции данного вида приведены ниже:

Таблица 3.6

|                               | Нормы затрат на |                             | Общий    |
|-------------------------------|-----------------|-----------------------------|----------|
| Ресурсы                       | одно изделие    |                             | объем    |
|                               |                 | $\mathcal{D}_{\mathcal{L}}$ | ресурсов |
| Производительность оборудова- |                 |                             |          |
| ния (чел.-час):               |                 |                             |          |
| Токарное                      | 550             |                             | 64270    |
| Фрезерное                     | 40              | 30                          | 4800     |
| Сверлильное                   | 86              | 110                         | 17360    |
| Расточное                     | 160             | 92                          | 17540    |
| Шлифовальное                  |                 | 158                         | 15800    |
| Комплектующие изделия (шт)    | 3               | 4                           | 520      |
| Сборочно-наладочные работы    | 7.5             | 4.5                         | 820      |
| (чел.-час)                    |                 |                             |          |
| Прибыль от реализации одного  |                 |                             |          |
| изделия (тыс.руб)             | 315             | 278                         |          |

Найти план выпуска продукции, при котором прибыль от ее реализации является максимальной.

7. Маленькая кондитерская фабрика должна закрыться на реконструкцию. Необходимо реализовать оставшиеся запасы сырья для производства продуктов из ассортимента фабрики, получив максимальную прибыль. Запасы и расход каждого вида сырья для производства 1 кг продукции каждого вида, а также получаемая при этом прибыль представлены в табл. 3.

Таблица 3.7

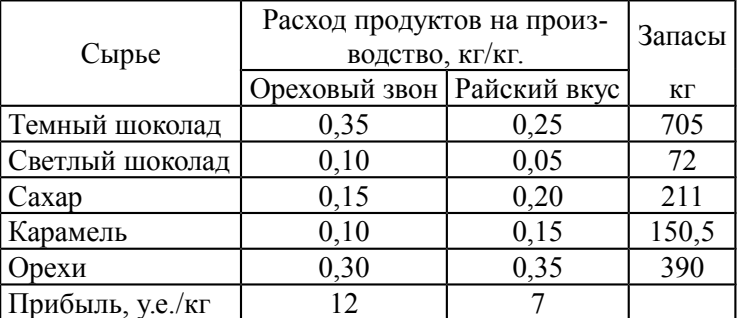

Мастер, используя свой 20-летний опыт, предлагает на глазок выпустить по 400 кг каждого продукта, утверждая, что ресурсов «должно хватить», а прибыль получится, очевидно, 7600 у.е.

Сын владельца фабрики, только что закончивший обучение по программе «Бакалавр делового администрирования», утверждает, что такие проблемы надо решать не на глазок, а с помощью линейного программирования. Умиленный отец обещает сыну всю прибыль сверх 7600 у.е., если он предложит лучший план, чем многоопытный мастер.

8. Для обогрева помещений используются два вида агрегатов, каждый из которых может работать на смеси из пяти сортов топлива, имеющемся в количествах 170, 300, 70, 80 и 500 т. Потребность в топливе каждого из агрегатов 1-го вида равна 140 т, а 2-го вида - 160 т. Теплотворная способность каждого сорта топлива при использовании его в смеси равна 8, 6, 7, 11, 8 кал/кг соответственно.

Определить количество агрегатов каждого вида, используемых для обогрева помещений, которое позволит получить максимальное количество теплоты от использования всего топлива, если состав смесей, используемых в

агрегатах 1-го вида:

17% 1-го, 40% - 2-го по 5% 3-го и 4-го и 33% - 5-го топлива;

агрегатах 2-го вида: 16% 1-го , 24% - 2-го, 7% 3-го, 8% - 4-го и 45% - 5-го топлива.

9. Для производства двух видов продукции предприятие использует два типа технологического оборудования и два вида сырья. Нормы затрат сырья и времени на изготовление одного изделия каждого вида, общий фонд рабочего времени каждой из групп оборудования, объемы имеющегося сырья каждого вида, цена одного изделия данного вида, а также ограничения на возможный выпуск продукции всех вида приведены ниже (таблица 3.8).

Найти план выпуска продукции, при котором будет изготовлено необходимое количество изделий каждого вида, а общая стоимость изготовленных изделий будет максимальна.

Таблица 3.8

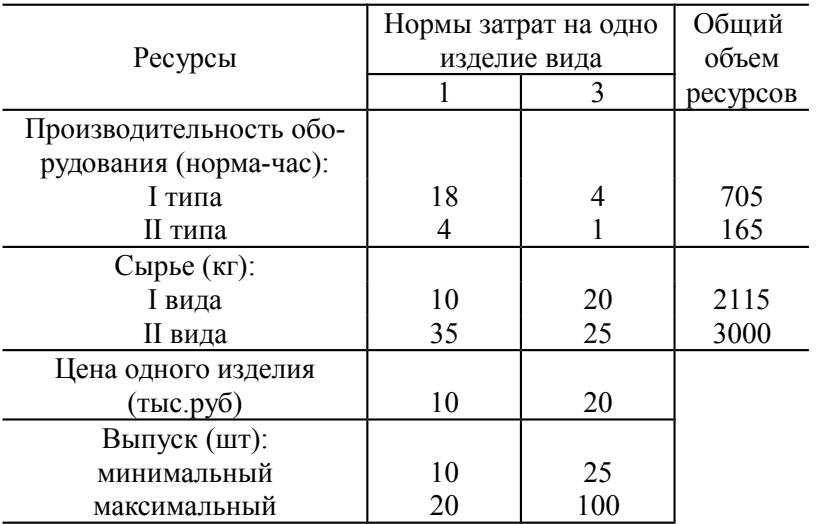

10. Для поддержания нормальной жизнедеятельности человеку еженедельно необходимо потреблять не менее определенного количества белков, углеводов и пр. Количество питательных веществ, содержащихся в 1 кг каждого вида потребляемых продуктов, а также цена 1 кг каждого из этих продуктов приведены в таблице3.9.

Составить недельный рацион, содержащий не меньше минимальной суточной нормы потребности человека в необходимых питательных веществах при минимальной общей стоимости потребляемых продуктов.

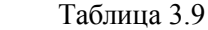

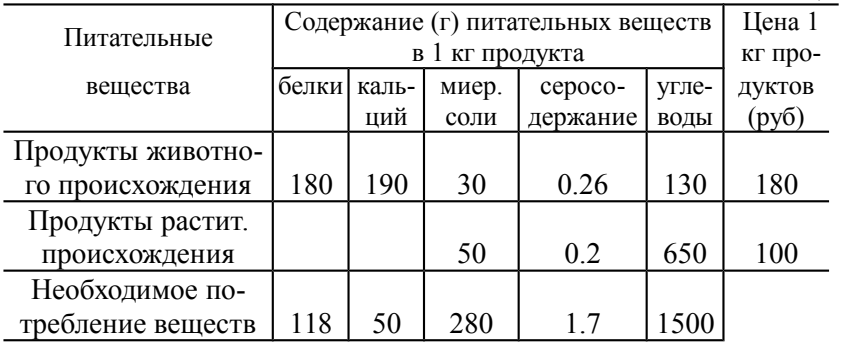

11. Прядильная фабрика для производства двух видов пряжи использует четыре типа сырья - чистую шерсть, капрон, акрил и хлопок. В таблице 3.10 указаны нормы расхода сырья, его общее количество, которое может быть использовано фабрикой в течение года, и прибыль от реализации тонны пряжи каждого типа.

Таблица 3.10

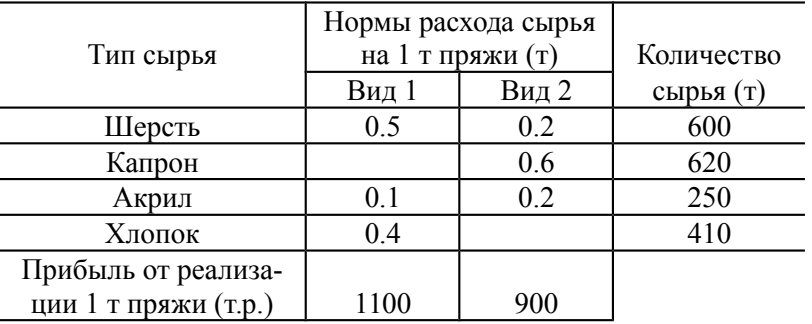

Требуется составить годовой план производства пряжи с целью максимизации суммарной прибыли.

12. При производстве двух видов кабеля выполняется пять групп технологических операций. Нормы затрат на 1 км кабеля каждого вида по каждой из групп операций, прибыль от реализации 1 км кабеля каждого вида, общий фонд рабочего времени, в течение которого могут выполняться эти операции приведены ниже:

Таблица 3.11

|                       | Затраты времени |        | Общий фонд |
|-----------------------|-----------------|--------|------------|
| Технологическая       | на 1 км кабеля  |        | рабочего   |
| операция              | 1 вида          | 2 вида | времени    |
| Волочение             | 12              | 1.8    | 7200       |
| Наложение изоляции    | 5.0             | 0.4    | 3600       |
| Скручивание           | 0.4             | 5.6    | 21676      |
| Освинцовывание        | 3.0             |        | 3600       |
| Испытание и контроль  | 2.5             | 12     | 5400       |
| Прибыль от реализации |                 |        |            |
| 1 км кабеля (тыс.руб) | 12              | 0.8    |            |

Определить такой план производства кабеля, при котором общая прибыль от реализации изготовленной продукции является максимальной.

13. Нефтеперерабатывающий завод может использовать две различные технологии для производства бензина, керосина и солярового масла. Ниже приведены данные, показывающие выход продукции, отходы, издержки производства (стоимость нефти, заработная плата, амортизация и т.п.) и загрузку оборудования в расчете на 1 т переработанной нефти. Кроме того, указаны стоимость 1 т готовой продукции и суточный объем государственного заказа, который необходимо удовлетворить.

Таблица 3.12

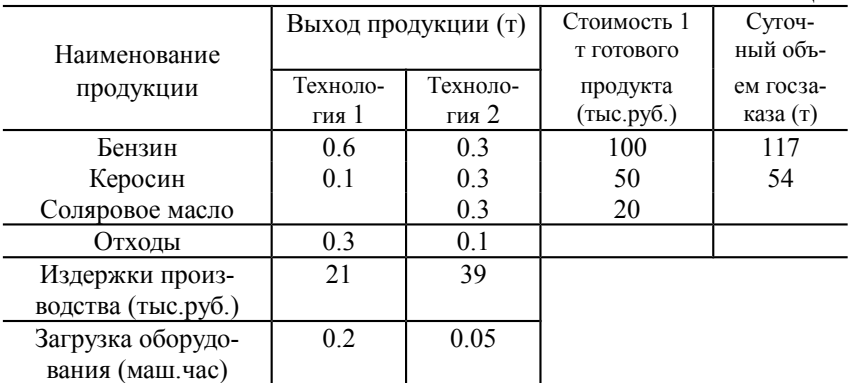

Ресурс оборудования составляет 75 маш.-ч в сутки. Все отходы должны пройти через очистные сооружения, производительность которых составляет 135 т/сут. Поставки нефти и спрос на всю продукцию завода неограничены. Требуется составить суточный план переработки нефти с целью максимизации прибыли.

14. Для производства двух видов изделий используется сырье типа I, II, III и IV, причем закупки сырья типа I и III ограничены возможностями поставщиков. В таблице 3.13 приведены нормы затрат сырья, цены на сырье и на изделия, а также ограничения по закупке сырья. Требуется определить план производства продукции с целью максимизации прибыли, если известно, что на закупку сырья производство может выделить не более 35 млн.рублей.

Таблица 3.13

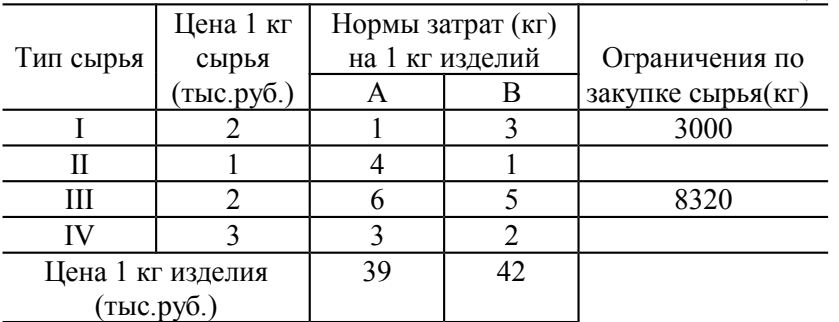

15. Чаеразвесочная фабрика выпускает чай сорта А и Б, смешивая четыре ингредиента: цейлонский, индийский, грузинский и краснодарский чай. В таблице 3.14 приведены нормы расхода ингредиентов, объем запасов каждого ингредиента и прибыль от реализации 1 т чая сорта А и Б.

Таблица 3.14

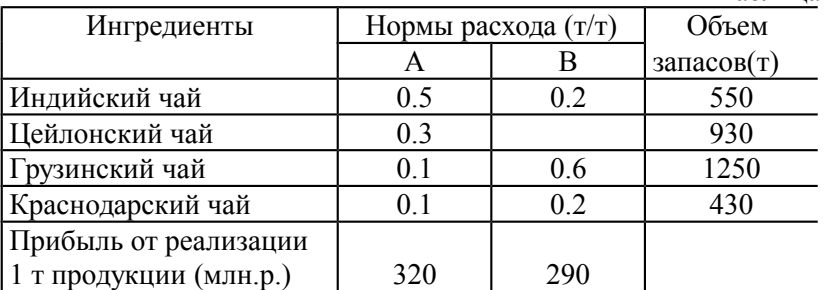

Требуется составить план производства чая сорта А и Б с целью максимизации суммарной прибыли.

16. Рацион кормления коров на молочной ферме весной может состоять из двух продуктов - сена и концентратов. Эти продукты содержат питательные вещества - белок, кальций, витамины и пр. Содержание питательных веществ и суточная норма потребления в расчете на одну корову приведены в таблице 3.15. Потребление должно быть не меньше нормы. Потребление витаминов строго дозировано и должно быть равно 87 мг в сутки. Составить самый дешевый рацион, если стоимость 1 кг сена и концентратов равна соответственно 1.5 и 6 руб.

Таблица 3.15

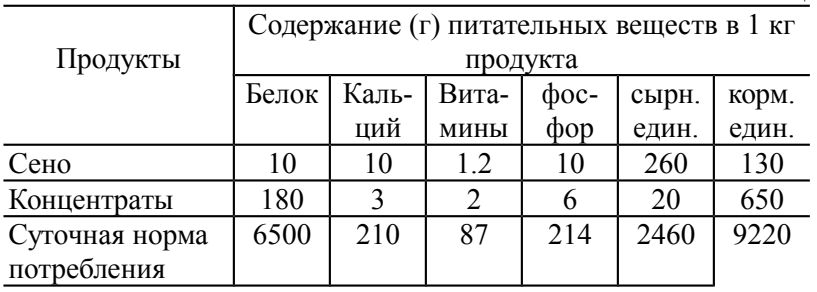

17. Для производства столов и шкафов мебельная фабрика использует древесину двух видов. Необходимые ресурсы, нормы затрат на одно изделие данного вида, прибыль от реализации одного изделия и общее количество имеющихся ресурсов каждого вида приведены в следующей таблице:

> Таблица 3.16 Нормы затрат ресурсов на одно изделие Общее количество

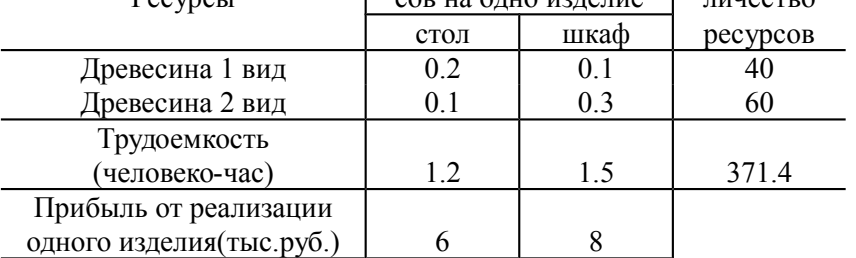

 $D_{\alpha\alpha\gamma\gamma\alpha\gamma\gamma}$ 

Требуется составить план производства изделий мебельной фабрики с целью максимизации суммарной прибыли.

18. Цех может выпускать два вида продукции: шкафы и тумбы для телевизора. На каждый шкаф расходуется 3,5 м<sup>2</sup> стандартных ДСП, 1 м<sup>2</sup> листового стекла и 1 человеко-день трудозатрат. На тумбу  $-1$  м<sup>2</sup> ДСП, 2 м<sup>2</sup> стекла и 1 человеко-день трудозатрат.

Материальные и трудовые ресурсы ограничены: в цехе работают 150 рабочих, в день нельзя израсходовать больше 350 м<sup>2</sup> ДСП и более 240 м<sup>2</sup> стекла. Прибыль от продажи 1 шкафа составляет 200 у.е. а 1 тумбы - 100 у.е. Какое количество шкафов и тумб должен выпускать цех, чтобы сделать прибыль максимальной, если спрос на тумбы выше, чем спрос на шкафы?

19. Предприятие «Олимп» имеет месячный цикл производства. Производственные мощности позволяют выпускать в месяц суммарно 500 т краски всех типов. Планируется выпускать краску типа А и типа В. По оценке бухгалтерии одна тонна краски А может принести удельную прибыль 2000 рублей, а краски В – 2500 рублей. Отдел маркетинга требует, чтобы краски типа А производилось не менее 200 т в месяц, поскольку есть договоры на такое количество краски. А краски типа В нельзя производить более 150 т, т.к. большее количество трудно реализовать. На изготовление красок расходуется сырье трех видов согласно таблице 3.17:

Таблица 3.17

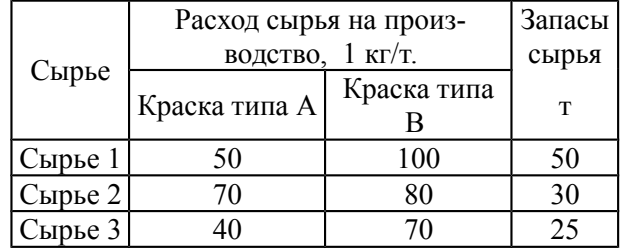

Определить месячный план производства краски, который позволит получить максимальную прибыль от ее реализации.

20. На мебельной фабрике из стандартных листов фанеры необходимо вырезать заготовки трех видов в количествах, соответственно равных 24, 31 и 18 шт. Каждый лист фанеры можно разрезать на заготовки двумя способами. Количество получаемых заготовок при первом способе раскроя равны соответственно 2, 5 и 2; а при втором - 6, 4 и 3. При этом отходы при 1-ом способе раскроя одного листа фанеры составят 12 кв.см, а при 2-ом - 16 кв.см. Определить, сколько листов фанеры и по какому способу следует раскроить так, чтобы было получено не меньше нужного количества заготовок при минимальных отходах.

21. Фабрика детских игрушек «Красный заяц» на одном сборочном участке собирает два вида игрушек: модели легкового автомобиля и грузовика. При сборке любого вида игрушки используется три типа операций: Простая ручная сборка, механическая сборка и тестирование. Ежедневный фонд рабочего времени на выполнение каждой операции ограничен величинами 500, 650 и 620 минут в сутки. Доход на одну игрушку каждого вида составляет соответственно 85 и 100 руб. В настоящее время ежедневно собирается 50 шт. моделей легкового автомобиля и 100 шт. моделей грузовика при общей доходности 14,25 тыс. руб. в сутки. Руководство фабрики решило заменить выпуск моделей грузовика моделью экскаватора, доходность которой прогнозируется на уровне 150 руб./шт. Фонд рабочего времени участка остается неизменным. Время выполнения каждой операции в минутах, необходимое для сборки одной игрушки, показано в таблице 3.18.

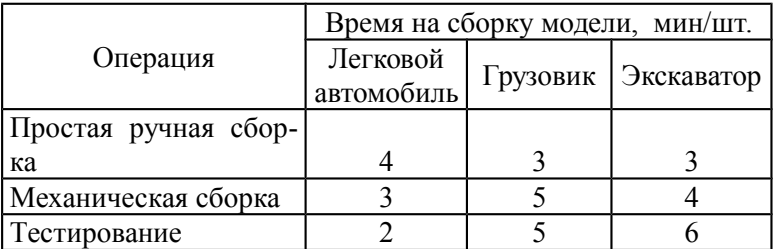

Таблица 3.18

Определить, выгодно ли фабрике менять производство.

22. Современному культурному фермеру Иванову П.С. необходимо внести минеральные удобрения под новую сельхозкультуру. По новым рекомендациям под эту культуру в расчете на 1 гектар надо вносить 12 кг азота, 8 кг фосфора и 6,5 кг калия. На рынке имеется 2 вида удобрений от разных производителей. Содержание необходимых элементов в килограммах и цена в расчете на 1 тонну для этих видов удобрений показаны в таблице 3.19.

Таблица 3.19

| Удобрение | Содержание веществ в кг/т |                     |       | Цена,    |
|-----------|---------------------------|---------------------|-------|----------|
|           | азот                      | $\phi$ oc $\phi$ op | калий | тыс. руб |
| Типа 1    |                           |                     |       |          |
| Типа 2    |                           |                     |       |          |

Помогите фермеру Иванову подсчитать, сколько ему нужно купить удобрений каждого типа и в каких пропорциях их смешивать, чтобы купить подешевле и чтобы содержание необходимых элементов в смеси было не менее, чем рекомендовано. Удобрения планируется внести на 90 га.

23. Механический цех должен выполнить заказ по изготовлению 4000 изделий А и 3000 изделий В. Для этой цели должны быть использованы три станка, каждый из которых может обрабатывать оба эти изделия последовательно. Последовательность обработки на станках не влияет на качество изделий.

Известно, что станки имеют следующий запас производственной мощности (под запасом мощности понимается количество часов, в течение которых станок может быть использован) :

первый - 300 часов, второй - 500, третий - 260 часов.

Производительность каждого станка - количество изделий, обрабатываемых станком в течение часа (в числителе), а также себестоимость одного изделия вида А или В при обработке его на том или ином станке (в знаменателе) приведены в таблице 3.20:

 $Ta6$ пица  $3.20$ 

|                               |                |        |       | $1$ avaining $3.20$ |
|-------------------------------|----------------|--------|-------|---------------------|
| Изделия                       | Количество     | Станки |       |                     |
|                               | изделий        |        |       |                     |
|                               | $4000$ $\mu$ T | 40/6   | 20/6  | 90/6                |
|                               | $3000$ $\mu$ T | 20/12  | 14/12 | 25/12               |
| Запас производственной мощно- |                | 300    | 500   | 260                 |
| сти                           |                |        |       |                     |

Требуется составить такой план производства изделий, при котором заказ был бы выполнен, а прибыль была бы максимальной (цена изделия А - 50 тыс. руб., а В - 58 тыс. руб.).

24. На звероферме могут выращиваться черно-бурые лисы и норки. Для их питания используется четыре вида кормов. В таблице 3.21 приведены нормы расхода кормов, их ресурс в расчете на день, а также прибыль от реализации одной шкурки каждого зверя.

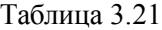

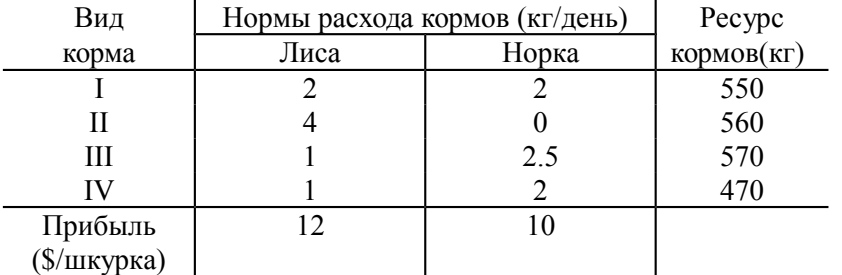

Определить сколько каких зверьков следует выращивать на ферме, чтобы прибыль от реализации была наибольшей.

25. Фирма производит два безалкогольных широко популярных напитка «Колокольчик» и «Буратино». Для производства 1 л «Колокольчика» требуется 0,02 ч работы оборудования, а для «Буратино» — 0,04 ч, а расход специального ингредиента на них составляет 0,01 кг и 0,04 кг на 1 л соответственно. При этих расходах ресурсов выпуск напитков не может превышать 1200 л в день. Ежедневно в распоряжении фирмы имеется 16 кг специального ингредиента и 24 ч работы оборудования. Доход от продажи 1 л «Колокольчика» составляет 0,25 руб., а «Буратино» - 0,35 руб. Спрос на безалкогольный напиток «Колокольчик» на 500 л в сутки превышает спрос на напиток «Буратино». Определить ежедневный план производства напитков каждого вида, обеспечивающий максимальный доход от их продажи.

26. Компания «Энивея» планирует начать производство двух новых видов дорогостоящей продукции – изделий А и В. Данные о затратах и доходах на первый плановый период производства представлены в таблице 3.22. Фиксированные затраты на организацию производства каждого вида продукции весьма значительны, но общие затраты отсутствуют. Определить план производства, при котором компания выходит на точку безубыточности (доходы = издержкам).
Таблица 3.22

| Изделия | Планируемая<br>цена<br>$($ тыс.руб./кг $)$ | Переменные<br>затраты на<br>производство<br>$($ тыс.руб./кг $)$ | Фиксирован-<br>ные затраты<br>(TbIC.py 6.) |
|---------|--------------------------------------------|-----------------------------------------------------------------|--------------------------------------------|
| Типа А  |                                            |                                                                 | 1500                                       |
| Типа В  |                                            |                                                                 | 1700                                       |

При планировании надо учесть, что компания уже заключила контракты на поставку 310 кг изделий А и 100 кг изделий В. Кроме того анализ рынка , проведенный отделом маркетинга , свидетельствует, что рынок может принять не более 350 кг изделий В.

27. Туристская фирма в летний сезон обслуживает в среднем 11000 туристов и располагает флотилией из двух типов судов, характеристики которых представлены в таблице 3.23. Причем количество большегрузных судов типа I, используемых на линиях как минимум в 3 раза меньше, чем судов типа II. В месяц выделяется 60 000 т горючего. Потребность в рабочей силе не превышает 950человек.

Таблица 3.23

|                            | удно   |         |  |
|----------------------------|--------|---------|--|
| Показатели                 | 1 типа | II типа |  |
| Пассажировместимость, чел. | 2000   | 1000    |  |
| Горючее, т                 | l 1000 | 7000    |  |
| Экипаж, чел.               | 250    | OC.     |  |

Определить количество судов I и II типа, которые позволят обеспечить максимальный доход от эксплуатации этих судов, если доход от эксплуатации одного судна I типа составляет 20 млн. руб., а II типа - 10 млн. руб. в месяц.

28. Фирма производит для автомобилей запасные части типа А и В. Фонд рабочего времени составляет 5000 чел.-ч в неделю. Для производства одной детали типа А требуется 1 чел.-ч, а для производства одной детали типа В - 2 чел.-ч. Производственная мощность позволяет выпускать максимум 2500 деталей типа А и 2000 деталей типа В в неделю. Для производства детали типа А уходит 5 кг полимерного материала и 8 кг листового металла, а для производства одной детали типа В — 5 кг полимерного материала и 3 кг листового металла. Еженедельные запасы полимерного материала - 20 000 кг, а листового металла – 15000 кг. Общее число производимых деталей в течение одной недели должно составлять не менее 1500 штук. Определить, сколько деталей каждого вида следует производить, чтобы обеспечить максимальный доход от продажи за неделю, если доход от продаж одной детали типа А и В составляет соответственно 1,1 \$. и 1,5 \$.

29. Фирма производит и продает столы и шкафы из смеси древесины хвойных и лиственных пород. Расход каждого вида древесины в кубометрах на каждое изделие задан в таблице:

Таблица 3.24

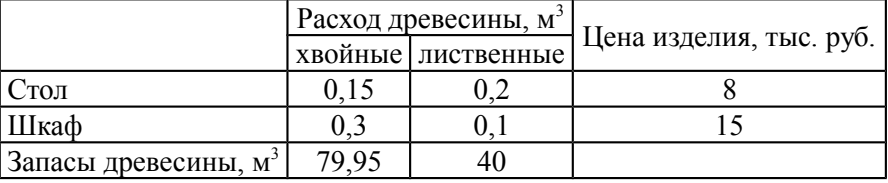

Спрос на столы превышает 50 шт, а на шкафы он выше, чем на столы. Определить оптимальное количество столов и шкафов, которое следует поставлять на продажу для получения максимального объема реализации изделий в стоимостном выражении.

30. Чаеразвесочная фабрика выпускает чай сорта А и Б, смешивая четыре ингредиента: цейлонский, индийский, грузинский и краснодарский чай. В таблице приведены нормы расхода ингредиентов, объем запасов каждого ингредиента и прибыль от реализации 1 т чая сорта А и Б.

Таблица 3.25

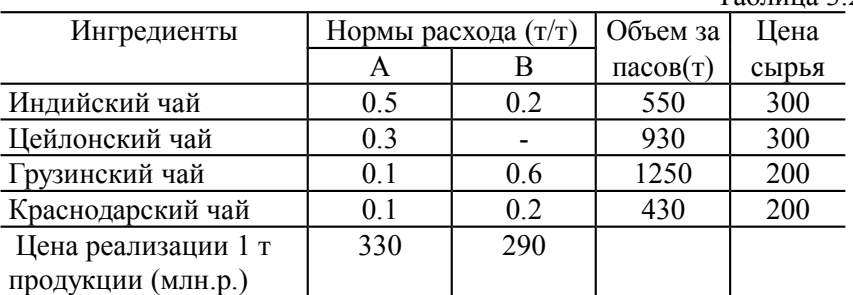

Требуется составить план производства чая сорта А и Б с целью максимизации суммарной прибыли.

31. Обувная фабрика планирует выпуск двух моделей обуви А и С. Спрос на эти модели не определен, однако можно предположить, что на производство обеих моделей предприятие может использовать 2 вида сырья. Нормы расхода сырья на производство одного изделия каждого вида, цена одного изделия каждого вида и общее количество сырья каждого вида, которое может быть использовано предприятием, составляют:

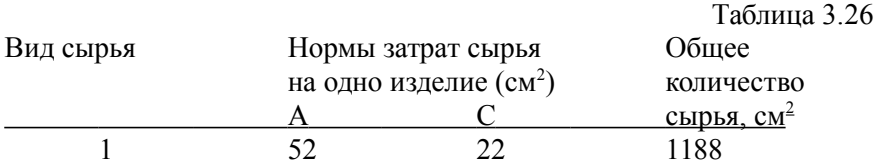

Цена одного

Изделия руб. 850 1000

Изделия А и С могут производиться в любых соотношениях (сбыт обеспечен), но производство ограничено выделенным сырьем каждого вида и трудозатратами в объеме 165 чел./час в сутки. Трудозатраты на модель вида А составляют 2 чел./час, а на модель вида С - 5 чел./час

2 26 49 1658

Найдите оптимальное соотношение между объемами выпуска каждой из моделей, при котором предприятие получит максимальную прибыль.

32. С Курского вокзала Москвы ежедневно отправляются скорые и пассажирские поезда. Вместимость пассажиров и количество вагонов железнодорожного депо станции отправления указаны в таблице 3.27:

Таблица 3.27

|                              |                   |  |    |                                                   | $100$ JIIII $\mu \nu \nu$ |
|------------------------------|-------------------|--|----|---------------------------------------------------|---------------------------|
| Тип вагона                   |                   |  |    | Багажный   Почтовый   Жесткий   Купейный   Мягкий |                           |
| Количе-<br>ство ваго-<br>HOB | пассажир-<br>ский |  |    |                                                   |                           |
| в поезде                     | скорый            |  |    |                                                   |                           |
| Вместимость, чел.            |                   |  | 58 | 40                                                | 32                        |
| Hapk вагонов                 |                   |  | 80 | 50                                                | 20                        |

Определить оптимальное количество пассажирских и скорых поездов, обеспечивающих максимальное количество ежедневно отправляемых пассажиров с вокзала.

33. Фирма решила открыть на основе технологии производства чешского стекла, фарфора и хрусталя линию по изготовлению ваз и графинов и их декорирование. Затраты сырья на производство этой продукции представлены в таблице 3.28:

Таблица 3.28

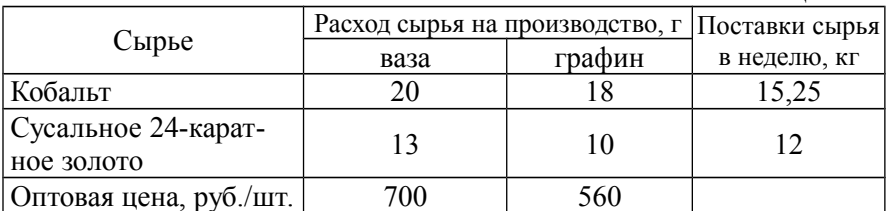

Определить оптимальный объем выпуска продукции, обеспечивающий максимальный доход от продаж, если спрос на вазы не превышает 200 шт. в неделю, а спрос на графины более чем в 3 раза превышает. спрос на вазы.

34. Цех мебельного комбината выпускает трельяжи и тумбочки под телевизоры. Норма расхода материала в расчете на одно изделие, плановая себестоимость, оптовая цена предприятия, плановый (месячный) ассортимент и трудоемкость единицы продукции приведены в таблице 3.29:

Таблица 3.29

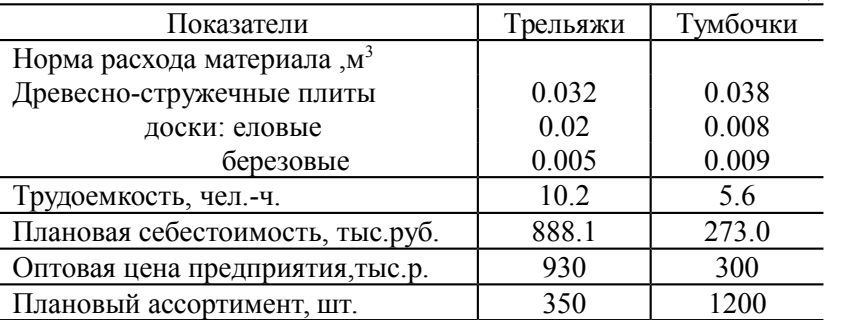

Запас древесно-стружечных плит, досок еловых и березовых 86, 28 и 20м<sup>3</sup> соответственно. Плановый фонд рабочего времени 16720 человеко-часов. Учитывая необходимость выполнения плана по ассортименту и возможность его перевыполнения по отдельным (или даже всем) показателям составить месячный план производства, с тем, чтобы максимизировать прибыль.

35. На приобретение оборудования для нового производственного участка выделено 23 млн.руб. Его предполагается разместить на площади 33 м<sup>2</sup>. Участок может быть оснащен оборудованием двух видов:

1 - машинами стоимостью 8 млн.руб. (за единицу оборудования), размещающимися на площади 2 м<sup>2</sup>, производительностью 3 тыс. единиц продукции за смену, потребляемая мощность - 2 квт/ч;

2 - машинами стоимостью 3 млн.руб., занимающими площадь 5 м<sup>2</sup>, производительностью 6 тыс. единиц продукции за смену, потребляющими мощность 1.5 квт/ч;

Какое количество каждого вида оборудования следует приобрести, чтобы производительность всего участка была максимальной, а все машины должны потреблять не более 17 квт/час?

36. Издательский дом «Геоцентр-Медиа» издает два журнала: «Автомеханик» и «Инструмент», для которых текст и сборка выполняются в типографии: «Алмаз-Пресс», обложки печатаются в типографии «Карелия-Принт», а цветные иллюстрации-вкладыши в типографии «Hansaprint» (Финляндия). Общее количество часов, отведенное для печати, и производительность типографии при печати элементов для одной тысячи экземпляров журналов ограничены и представлены в следующей таблице 3.30:

 $To6$ ница  $3.30$ 

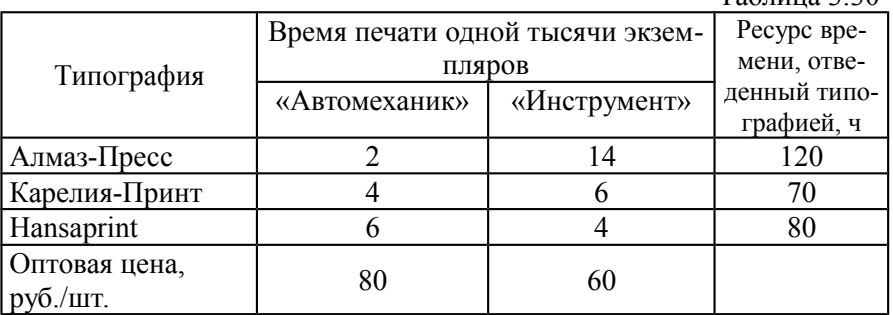

Спрос на журнал «Автомеханик» составляет 12 тысяч экземпляров, а на журнал «Инструмент» не более 7,5 тысячи экземпляров в месяц.

Определить оптимальное количество издаваемых журналов, которые обеспечат максимальную выручку от продажи.

37. Малое предприятие арендовало минипекарню для производства чебуреков и беляшей. Мощность пекарни позволяет выпускать в день не более 50 кг продукции. Ежедневный спрос на чебуреки не превышает 180 штук, а на беляши — 220 штук. Суточные запасы теста и мяса и расходы на производство каждой единицы продукции приведены в таблице 3.31. Определить оптимальный план ежедневного производства чебуреков и беляшей, обеспечивающих максимальную выручку от продажи, если спрос на беляши выше, чем на чебуреки.

Таблица 3.31

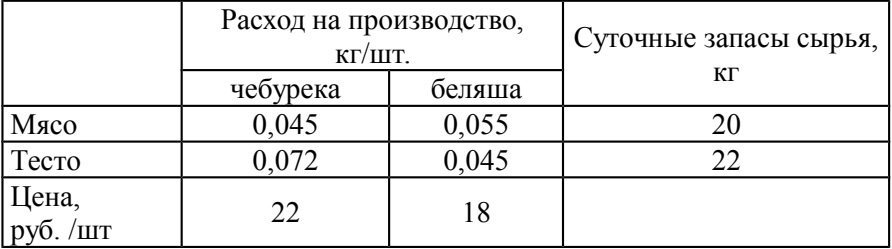

38. Фирма производит одежду для охотников, туристов и охранных структур. Дополнительно фирма решила изготавливать шапки и подстежки из натурального меха. Затраты на производство этих изделий и запасы сырья представлены в таблице 3.32. Спрос на шапки составляет не более 600 шт. в месяц, а подстежек — не более 400 шт. в месяц. Причем спрос на шапки превышает спрос на подстежки более чем на 200 шт.

Таблица 3.32

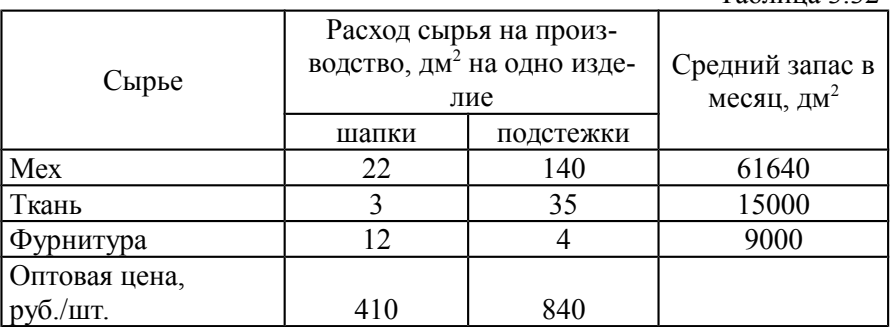

Определить объемы производства этих изделий, обеспечивающих максимальную стоимость продажи изделий.

39. Коммерческие расчеты, проведенные студентами в деревне, привели к более выгодному использованию плодов яблок и груш путем их засушки и последующей продажи зимой в виде смеси сухофруктов, варианты которых представлены в таблице 3.33.

Изучение спроса в магазине «Вишенка» показало, что в день продавалось 18 упаковок смеси 1 и 54 упаковки смеси 2.

Из 1 кг плодов получается 200 г сушеных яблок, а груш — 250г. Определить оптимальное количество упаковок сухофруктов по 1 кг смесей первого и второго вида, обеспечивающие максимальный доход от продажи.

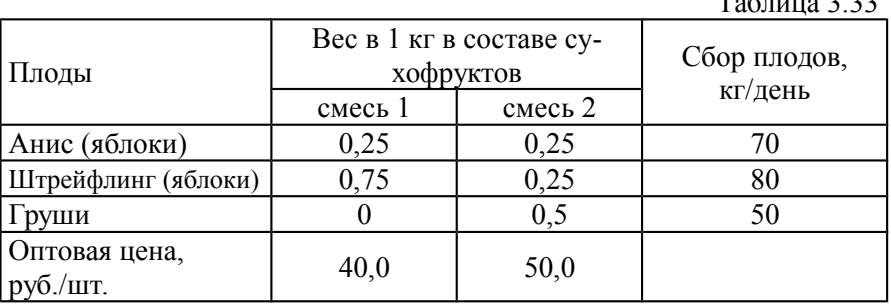

40. Объединение "Комфорт" производит холодильники и морозильные шкафы по цене 2700 и 3500 тыс. руб. соответственно. Постоянным фактором, ограничивающим объемы производства, является фиксированная величина трудовых ресурсов - 5940 человекочасов в месяц. Выяснилось, что в ближайший месяц дефицитной будет и листовая сталь для корпусов указанных изделий, поскольку поставщики смогут обеспечить лишь 4130 м<sup>2</sup> этого материала. Требуется составить план производства на данный месяц, с тем, чтобы максимизировать стоимость выпущенной продукции. Известно, что для холодильника требуется 2 м<sup>2</sup> листовой стали и 3 чел.-ч. рабочего времени, а для морозильного шкафа - 3 м<sup>2</sup> и 4 чел.-ч. Спрос на продукцию объединения "Комфорт" предполагает что выпуск холодильников должен превышать выпуск морозильных шкафов не меньше чем в три раза.

41. Кондитерская фабрика в Покрове освоила выпуск новых видов шоколада «Лунная начинка» и «Малиновый дождик», спрос на которые составляет соответственно не более 12 тонн и 7,7 тонны в

 $T \sim 3.33$ 

месяц. По причине занятости трех цехов выпуском традиционных видов шоколада, каждый цех может выделить только ограниченный ресурс времени в месяц на последовательную обработку сырья в шоколод. В силу специфики технологического оборудования затраты времени на производство шоколада разные и представлены в таблице 3.34.

Определить оптимальный объем выпуска шоколада, обеспечивающий максимальную выручку от продажи.

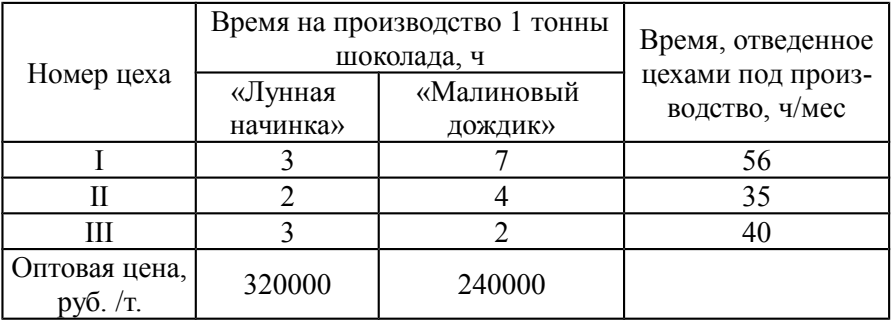

Таблица 3.34

42. На кондитерскую фабрику г. Ступино перед Новым годом поступили заказы на подарочные наборы конфет из трех магазинов. Возможные варианты наборов, их стоимость и оставшиеся товарные запасы на фабрике представлены в таблице 3.35. Спрос на наборы В превышает спрос на наборы А более чем на 200 шт. Определить оптимальное количество подарочных наборов, которые фабрика может предложить магазинам, обеспечив максимальный доход от продажи.

Таблица 3.35

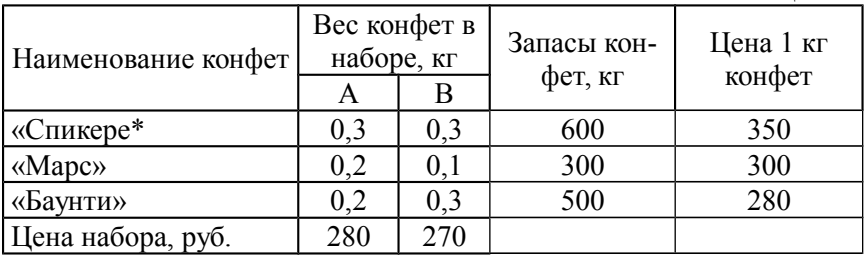

43. Конкуренция приводит к необходимости торговым предприятиям заниматься еще и выпуском продукции собственного производства, например салатов, пиццы и т.п. Нормы затрат на 10

производство разных видов пиццы, объемы ресурсов и стоимость приведены в таблице 3.36:

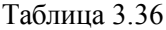

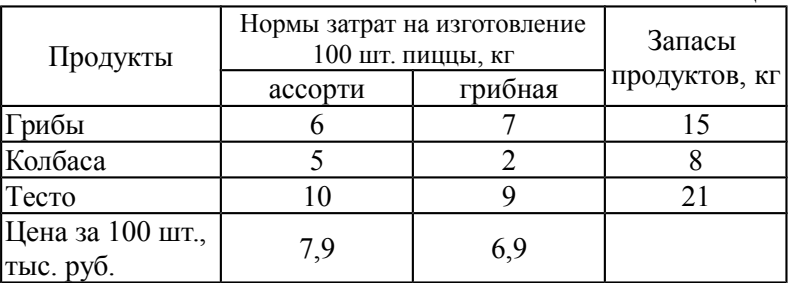

Определить оптимальное количество различных видов пиццы, которые предприятие может предложить для реализации, чтобы обеспечить максимальную стоимость пиццы.

44. Определить структуру выпуска блюд на предприятии общественного питания на неделю, обеспечивающую максимальный доход на основе заданных объемов, ресурсов и нормативов затрат продуктов на первые и вторые блюда, представленных в таблице 3.37, если спрос на вторые блюда превышает спрос на первые блюда в четыре раза.

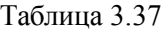

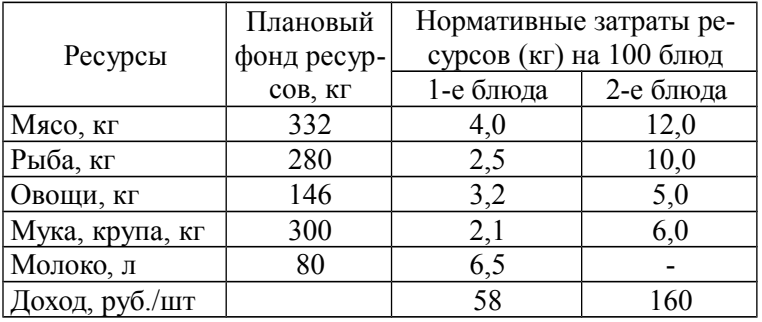

45. По предписанию врача пациенту необходимо перейти на диету и за сезон употребить питательных веществ, содержащихся во фруктах, в количествах, указанных в таблице 3.38. Определите, какое количество фруктов каждого вида необходимо купить за сезон, чтобы выполнить предписание врача с минимальными расходами.

Таблина 3.38

| Вещества              | Содержание питательных ве-<br>ществ $($ г $)$<br>в 1 кг фруктов |           | Нормы потреб-<br>ления, г |
|-----------------------|-----------------------------------------------------------------|-----------|---------------------------|
|                       | яблоки                                                          | смородина |                           |
| P <sub>1</sub>        |                                                                 |           | 50                        |
| P <sub>2</sub>        |                                                                 |           | 152                       |
| P <sub>3</sub>        |                                                                 |           | 40                        |
| $P_{4}$               |                                                                 |           |                           |
| Цена, руб.<br>за 1 кг | 50                                                              | 70        |                           |

46. Определить количество первых и вторых блюд на предприятии общественного питания при заданном квартальном плане товарооборота 16 мил. руб., которые позволят получить предприятию максимальный доход. Основные данные, приведены в таблице 3.39:

Таблица 3.39

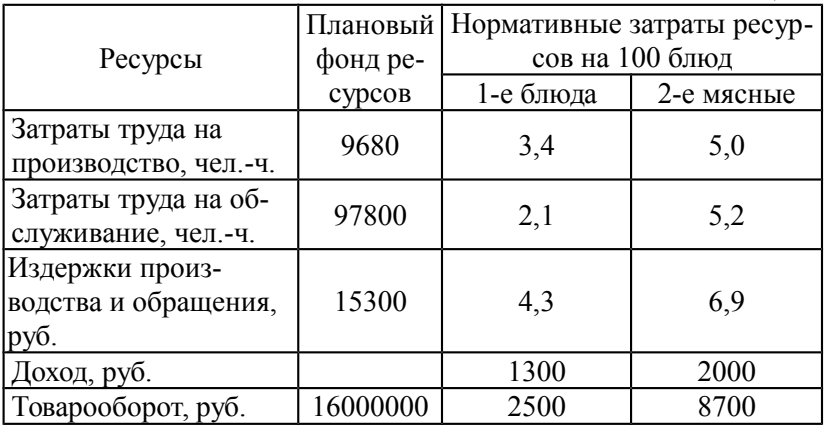

47. Для производства двух видов спичечных изделий А и В Калужское производственное объединение «Светоч» использует три типа технологического оборудования. Каждый вид изделий должен пройти обработку на каждом из типов оборудования. Время обработки каждого вида изделий на оборудовании данного типа приведено в таблице 3.40. В ней же указаны затраты, связанные с производством каждого вида изделий.

Таблица 3.40

| Типы оборудования                              | Затраты времени (ч) на обра-<br>ботку 1000 изделий вида |  |  |
|------------------------------------------------|---------------------------------------------------------|--|--|
|                                                |                                                         |  |  |
|                                                |                                                         |  |  |
|                                                |                                                         |  |  |
| Ш                                              | 12                                                      |  |  |
| Затраты на производство<br>1000 изделий (руб.) |                                                         |  |  |

Оборудование 1 и III типов предприятие может использовать на производство изделий А и В не более 26 и 39 ч. При этом оборудование II типа целесообразно использовать не менее 4 ч. Требуется определить, сколько изделий каждого вида следует изготовить предприятию, чтобы общие затраты на производство изделий были минимальными. Спрос на спичечные изделия В превышает спрос на изделия А более, чем на 500 штук.

48. Фабрика «Лакомка» выпускает два вида пищевых полуфабрикатов. В процессе изготовления полуфабрикатов используется четыре вида сырья. Фабрика имеет практически неограниченную сырьевую базу, однако сложная технология предъявляет требования к квалификации рабочих. Численность их в рамках планируемого периода ограничена. Время предварительной обработки сырья для каждого полуфабриката, плановая себестоимость, оптовая цена на полуфабрикатов приведены в таблице 3.41:

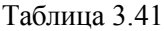

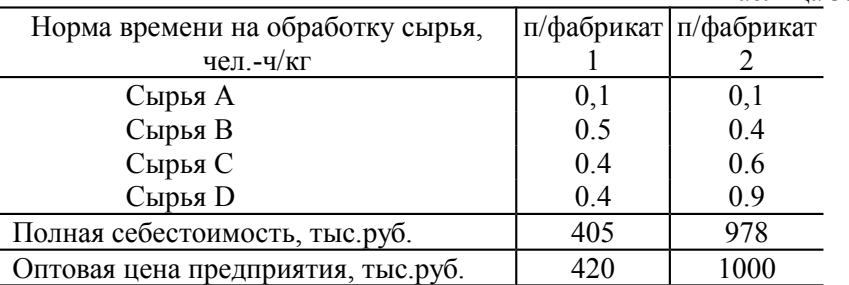

Ограничения фонда для предварительной обработки сырья A, B, C< D составляют соответственно 500, 2460, 2494 и 3080 чел.-ч. в год

Требуется составить годовой план производства, дающий максимальную прибыль от реализованных полуфабрикатов.

49. Фирма «Лесная быль» имеет в своем составе лесопильный завод и фабрику по изготовлению фанеры. Поставляемые лесоматериалы используются для производства пиломатериалов на заводе и фанеры на фабрике. Чтобы получить 2,5 м<sup>3</sup> коммерчески реализуемых комплектов пиломатериалов, заводу необходимо израсходовать 2,5 м<sup>3</sup> еловых и 7,5 м<sup>3</sup> пихтовых лесоматериалов. Фабрика для изготовления 100 м<sup>2</sup> фанеры расходует 5 м<sup>3</sup> еловых и 10 м<sup>3</sup> пихтовых лесоматериалов. Фирма еженедельно получает 80 м<sup>3</sup> еловых и 180 м<sup>3</sup> пихтовых лесоматериалов. Определить, как рационально распределить получаемые лесоматериалы, чтобы фирма получала максимальные доходы от реализации пиломатериалов и фанеры. Форма имеет договор на еженедельную поставку  $10 \text{ m}^3$  пиломатериалов и  $1200 \text{ m}^2$ фанеры. Доходы с 1 м<sup>3</sup> пиломатериалов составляют 16 \$, а от реализации 100 м<sup>2</sup> фанеры – 60 \$.

50. Фирмой «Спрут» выпускаются радиоприемники двух моделей: А и С. Каждое изделие этих моделей приносит доход в размере 15 и 25 ден. ед. Необходимо, чтобы фирма выпускала за неделя не менее 100 приемников модели А и 150 – модели С. Каждая модель характеризуется определенным временем, необходимым для изготовления, сборки и упаковки. В расчете на 10 приемников модели А требуется 3 часа для изготовления, 4 на сборку и 1 час на упаковку, для приемников модели С эти показатели соответственно – 5, 8 и 3 часа. В течении ближайших недель фирма может израсходовать на производство радиодеталей 150 часов, на сборку 200 часов и на упаковку 60 часов. Определить план производства приемников на предстоящую неделю, позволяющий получить максимальный доход.

#### <span id="page-83-0"></span>**4. Вопросы к защите лабораторной работы**

1. Понятие общей, симметричной и канонической задач линейного программирования.

2. Что такое решение задачи линейного программирования?

3. Что такое допустимое решение задачи линейного программирования?

4. Что такое базовое решение задачи линейного программирования?

5. Что такое оптимальное решение задачи линейного программирования?

6. Алгебраическая и векторная формы записи задач линейного программирования.

7. Существование допустимых решений основной задачи линейного программирования.

8. Условия совместности системы линейных уравнений.

9. Ранг матрицы и условия существования решений задачи линейного программирования.

10. Как определить полуплоскость соответствующую ограничению задачи?

11. Что такое выпуклый многогранник решений?

12. Что такое многогранник решений задачи линейного программирования?

13. Какие задачи решаются геометрическим методом?

14. Графический метод решения задачи линейного программирования.

15. Порядок определения оптимального решения задачи линейного программирования графическим методом.

16. Что показывает направление вектора- градиента N и в каких точках области допустимых решений находятся максимум и минимум целевой функции?

17.В каком случае оптимальный план не является единственным?

18. Что такое анализ чувствительности математической модели коммерческой деятельности предприятия?

19.В чем состоит анализ эффективности оптимального решения?

20. Что такое дефицитные ресурсы?

21. Какие ресурсы могут иметь излишки?

22. Как определить излишки ресурсов?

23. Что такое эффективность ресурса?

24. Как определить эффективность ресурса?

25. Основные этапы оценки эффективности ресурса.

26. Что такое анализ устойчивости оптимального плана?

27. Основные этапы определения интервала изменения коэффициентов целевой функции.

#### <span id="page-85-0"></span>**5. Рекомендуемая литература**

1. [Хачатрян Н. К.](http://irbis.nirhtu.ru/ISAPI/irbis64r_opak72/cgiirbis_64.dll?Z21ID=&I21DBN=IBIS&P21DBN=IBIS&S21STN=1&S21REF=10&S21FMT=fullw&C21COM=S&S21CNR=20&S21P01=3&S21P02=0&S21P03=A=&S21COLORTERMS=0&S21STR=%D0%A5%D0%B0%D1%87%D0%B0%D1%82%D1%80%D1%8F%D0%BD%20%D0%9D.%D0%9A.) Математическое моделирование экономических систем. – М.: Изд. «Экзамен», 2008. 158 с.

2. Хачатрян С.Р., Пинегина М.И., Буянов В.П. Методы и модели решения экономических задач. – М.: Изд. «Экзамен», 2005. – 384 с.

3. Красс М.С., Чупрынов Б.П. Математические методы и модели для магистрантов экономики. – СПб.: Питер, 2006. – 496 с.

4. Замков О.О., Толстопятенко А.В., Черемных Ю.Н. Математические методы в экономике. – М.: Изд. «Дело и Сервис», 2001. – 368 с.

5. Фомин Г.П. Математические методы и модели в коммерческой деятельности. – М.: Финансы и статистика, 2001. – 544 с.

6. Конюховский П.В. Математические методы исследования операций в экономике. – СПб.: Питер, 2002. – 208 с.

7. Афанасьев М.Ю., Суворов Б.П. Исследование операций в экономике. – М.: ИНФРА-М, 2003. – 386 с.

8. Юдин Д.Б., Гольштейн Е.Г. Задачи и методы линейного программирования. – М.: Сов. Радио, 1964. – 736 с.

9. Мухачева Э.А., Рубинштейн Г.Ш. Математическое программирование. – Новосибирск: Наука, 1977. – 320 с.

10.Ашманов А.С., Тимохов А.В. Теория оптимизации в задачах и упражнениях. – М.: Наука, 1991. – 448 с.

11.Ашманов А.С. Математические модели и методы в экономике. – М.: Изд. МГУ, 1980. –267 с.

12..Ашманов А.С. Введение в математическую экономику – М.: Наука, 1969.–192 с.

13.Минько А.А. Принятие решений с помощью EXCEL. – М.: Изд. «Эксмо», 2007. – 240 с.

14.Акулич И.Л. Математическое программирование в примерах и задачах: Учебное пособие. - М.: Высшая школа, 1986. - 319 с.

### **Оглавление**

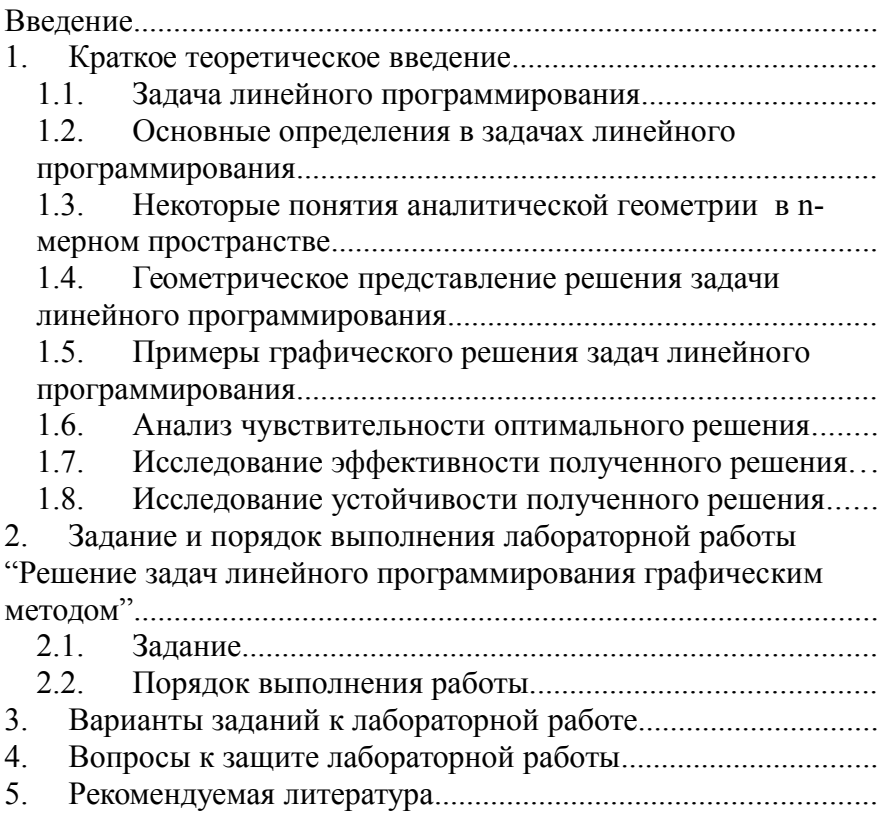

Учебное издание

# **Лабораторный практикум Часть 1 Графический метод решения задач линейного программирования**

Учебное пособие

## Составители: АРТАМОНОВА Лидия Анатольевна ГЕРБЕР Юлия Валерьевна

Редактор Пряхина Н.А. Компьютерная вёрстка Артамонова Л.А.

Подписано в печать  $\Phi$ ормат 60х84 1/16. Бумага «Снегурочка». Отпечатано на ризографе. Усл. печ. л. 4,82. Уч.-изд. л. 3,06. Тираж 100 экз. Заказ  $\mathcal{N}_2$  /

ГОУ ВПО «Российский химико-технологический университет им. Д.И Менделеева» Новомосковский институт (филиал). Издательский центр Адрес университета: 125047 Москва, Миусская пл., 9 Адрес института: 301650 Новомосковск, Тульская обл. ул. Дружбы, 8